# Guide de Survie Mathématiques Liaison Cycle 4 − Classe de 2de

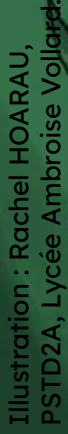

 $\overline{c}$ 

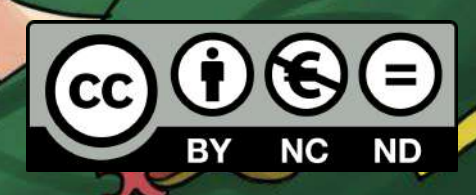

59

## Le guide de survie en mathématiques Liaison collège-lycée version 2021

David BLANC, professeur de mathématiques lycée Ambroise Vollard, SAINT-PIERRE

Pascal DORR, professeur de mathématiques collège de Terre-Sainte, SAINT-PIERRE

Florian TOBÉ, professeur de mathématiques collège de la Ligne des Bambous, SAINT-PIERRE

> [www.maths974.fr](http://www.maths974.fr) <https://irem.univ-reunion.fr>

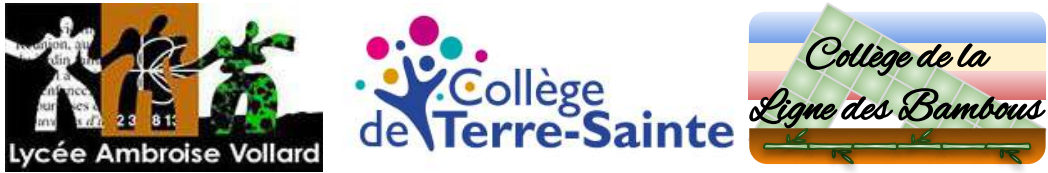

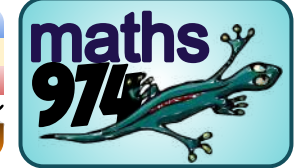

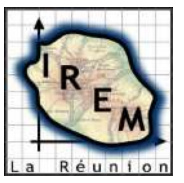

## Kézako ?

Ce « guide de survie » rassemble un ensemble indispensable de savoir-faire et de connaissances mathématiques à travailler à partir du cycle 4 jusqu'à la classe de Seconde. Six thèmes transversaux des programmes de mathématiques sont abordés dans ce guide :

- Nombres et calculs  $(NC^1)$ ;
- Grandeurs et mesures  $(GM<sup>1</sup>)$ ;
- Statistiques et probabilités (SP<sup>1</sup>) ;
- Fonctions  $(F^1)$ ;
- Géométries plane et dans l'espace (GPE<sup>1</sup>) ;
- Algorithmique et programmation (AP<sup>1</sup>).

#### POUR QUI?

Cet outil s'adresse en priorité aux élèves. Il a également été conçu pour les spécialistes ou non des mathématiques : enseignants, assistants pédagogiques, parents, grandes sœurs, grands frères... Il permet ainsi de rendre les mathématiques accessibles à toutes et à tous.

Comment ? La plupart des notions mathématiques abordées au cycle 4 et en classe de Seconde sont organisées de manière succincte : pas de lecon, ni d'activité, mais juste des procédures ou des propriétés, toujours accompagnées d'un exemple concret.

- Un repère de progressivité indique le niveau à partir duquel la notion commence à être travaillée :
	- $\blacklozenge \Diamond$  À partir du cycle 4
	- ◆◆ À partir de la classe de Seconde.
- Un index thématique et une table des matières figurent en dernières pages du guide pour que chacun puisse s'y retrouver rapidement. **Auto-évaluation**

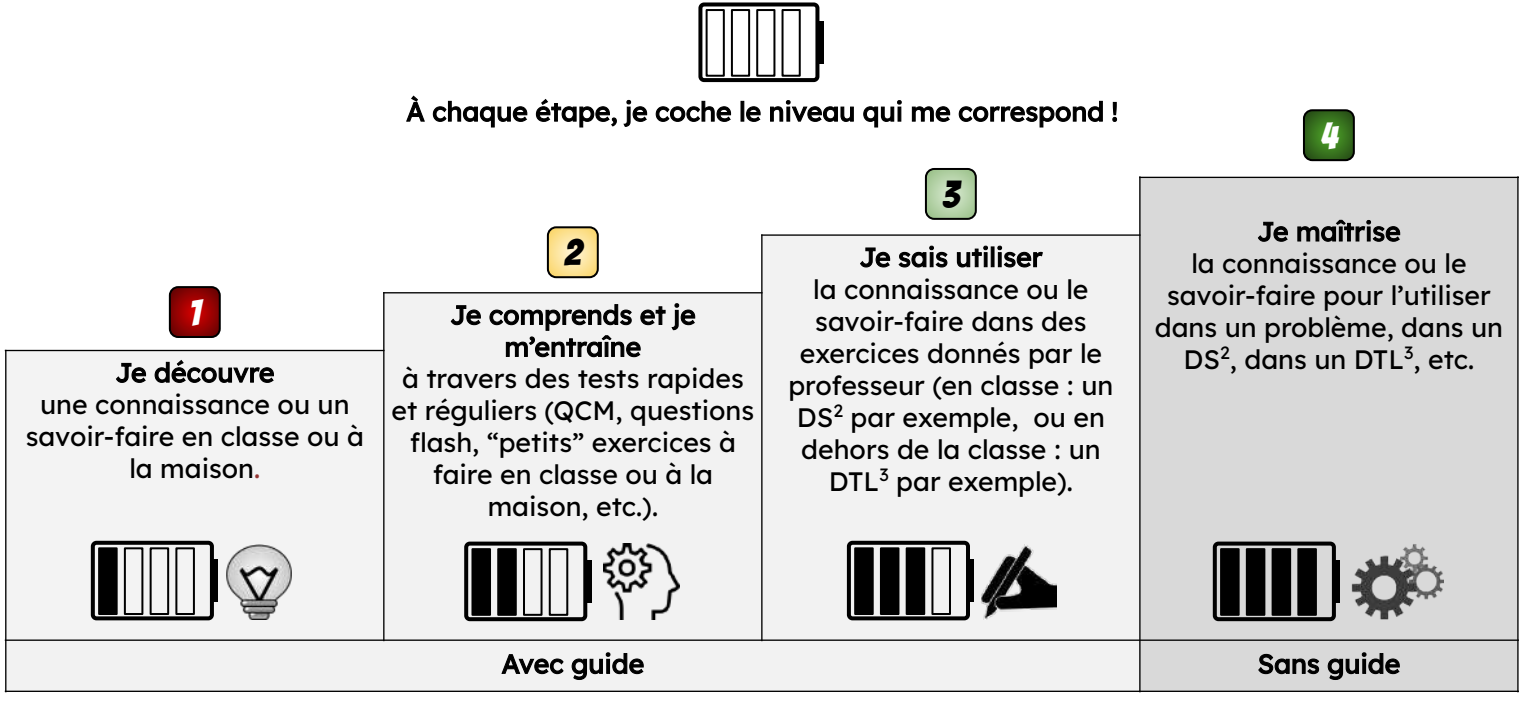

<sup>1</sup>Sigles utilisés pour les "batteries" d'auto-évaluation. <sup>2</sup>DS : devoir surveillé.  ${}^{3}$ DTL : devoir en temps libre.

#### POURQUOI?

Ce guide permet la mise en place d'une cohérence et d'une continuité inter-cycles au niveau des apprentissages des mathématiques. C'est un outil collaboratif qui a pour but de favoriser un langage commun entre tous les acteurs (enseignants, élèves de collège et de lycée en particulier). Cet outil se voudra évolutif au fil du temps pour s'adapter aux besoins de toutes et de tous.

#### OÙ ? QUAND ?

On peut l'utiliser au collège, au lycée ou à la maison (par exemple lors de la mise en place de la continuité pédagogique) afin de consolider les savoir-faire. Ce guide peut tout à fait convenir à des élèves de Première et Terminale pour réactiver des notions non maîtrisées ou tout simplement "oubliées", en particulier dans le cadre de l'enseignement scientifique ou de certains enseignements de spécialité (SES, SVT, SPC, etc.).

**LE GUIDE DE SURVIE EN MATHÉMATIQUES**

#### <span id="page-3-0"></span>Nombres et calculs Nombres relatifs, fractions

#### $\blacklozenge\lozenge$  Organiser ses calculs

Priorité aux ( ), puis aux puissances, ensuite aux multiplications ou divisions et enfin aux additions et soustractions.

 $NC.01$ 

4

- $\bullet$  10  $(\underline{1} + \underline{2}) \times 3 = 10 \underline{3 \times 3} = 10 9 = 1$
- $2 \times \frac{3}{2} + 8 \div 2 = \frac{2 \times 9}{2} + \frac{8 \div 2}{2} = 18 + 4 = 22$

On fait les calculs de la gauche vers la droite lorsque l'expression ne comporte que des + et − , ou que des × et des ÷.

 $\bullet$  40 − 7 + 20 = 33 + 20 = 53  $\bullet$  15 ÷ 3 × 2 = 5 × 2 = 10 Puissance<sub>c</sub>  $7<sup>o</sup>$   $x -$ [5] De gauche à droite en cas d'égalité  $\blacklozenge\Diamond$  Ajouter et soustraire des relatifs  $NC.02$  $\rightarrow$  Ajouter deux relatifs : ● de même signe :  $3 + 6 = 9$  ; (-5) + (-2) = (-7) ; ● de signes contraires :  $13 + (-7) = 6$ ;  $(-7) + 4 = -3$ .  $\spadesuit$  Fractions égales  $\rightarrow$  Soustraire deux relatifs :  $15 - 2 = 13$ ;  $12 - (-1) = 12 + 1 = 13$ .  $\mathbb{E}[\mathbb{Q}]$  "Soustraire, c'est ajouter l'opposé."  $\blacklozenge\heartsuit$  Calculer une somme algébrique NC.03  $A = 7 - 12 + 9 - 15$ Remplacer toutes les  $A = 7 + (-12) + 9 + (-15)$ soustractions par des  $A = 7 + 9 + (-12) + (-15)$ additions de l'opposé puis regrouper les positifs et  $A = 16 + (-27)$  $A = -11$ les négatifs.  $\blacklozenge\lozenge$  Multiplier ou diviser deux relatifs  $NC.04$ Règle des signes : Exemples :  $(-4) \times (-5) = (+20)$  $(+) \times (+) = (+)$  $(-6) \times (-2) = (+12)$  $(-) \times (-) = (+)$  $(-14) \div (+2) = (-7)$ (+) × (−) = (−)  $(-20) \div (-4) = (+5)$ (−) × (+) = (−)  $\blacklozenge\Diamond$  Multiplier plusieurs relatifs  $NC.05$  | | | | | On compte le nombre de facteurs (-)  $\bullet$  S'il est pair, alors le résultat est  $+$ ; ● S'il est impair, alors le résultat est -.  $(-5) \times (-2) \times (-1) \times 7 \times (-9)$ est un nombre positif.  $\bullet\hspace{-1.2pt}\diamond$  Prendre une fraction d'un nombre  $NC.06$  $\frac{\overline{\omega}}{\overline{\omega}}$   $\frac{\Delta}{\sqrt{2}}$  x  $\frac{\Delta x}{\sqrt{2}}$  =  $\Delta x \frac{\overline{0}}{\sqrt{2}}$ 

 $\frac{2}{3}$  de 9 =  $\frac{2}{3}$  x 9 =  $\frac{2 \times 9}{3}$  = 2 x  $\frac{9}{3}$  = 6

#### $\blacklozenge\Diamond$  Comparer des fractions

 $NC.07$ 

Si deux fractions ont le même dénominateur, alors la plus grande est celle qui a le plus grand numérateur.

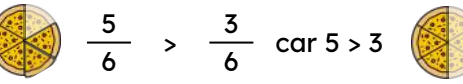

Si deux fractions ont le même numérateur, alors la plus grande est celle qui a le plus petit dénominateur.

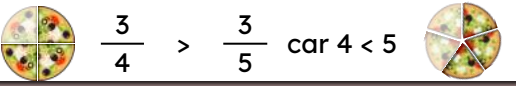

Si deux fractions ont des dénominateurs différents, alors on les réduit au même dénominateur :

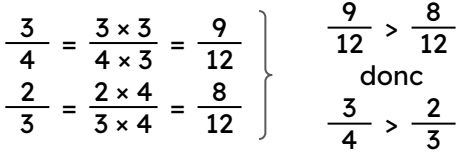

On peut aussi les comparer à 1 :

 $\frac{3}{8}$  < 1 et  $\frac{9}{5}$  > 1 donc  $\frac{3}{8}$  <  $\frac{9}{5}$  $8^{3}$   $1^{1}$   $1^{1}$   $5^{1}$   $1^{10}$   $1^{10}$   $8^{1}$   $5^{1}$ 

```
NC.08 | | | |
```
 $NC.10$   $||$   $||$ 

Pour obtenir une fraction égale, on multiplie ou on divise le numérateur et le dénominateur par un même nombre non nul.

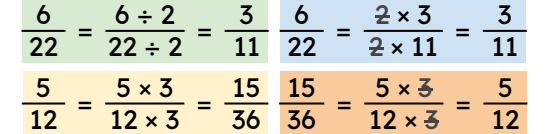

 $\blacklozenge\Diamond$  Ajouter ou soustraire des fractions  $NC.09$ | | | |

➔ Avec le même dénominateur :

$$
\frac{13}{6} - \frac{8}{6} = \frac{13 - 8}{6} = \frac{5}{6}
$$

➔ Avec des dénominateurs multiples l'un de l'autre :

$$
\frac{1}{3} + \frac{7}{12} = \frac{1 \times 4}{3 \times 4} + \frac{7}{12} = \frac{4}{12} + \frac{7}{12} = \frac{11}{12}
$$

➔ Avec des dénominateurs quelconques :

 $\frac{5}{2} + \frac{1}{7} = \frac{5 \times 7}{2 \times 7} + \frac{1 \times 2}{7 \times 2} = \frac{35}{14} + \frac{2}{14} = \frac{37}{14}$  $2 \t 7 \t 2 \times 7 \t 7 \times 2 \t 14 \t 14 \t 14$ 

Simplifier le résultat quand cela est possible !

#### $\blacklozenge\Diamond$  Multiplier ou diviser avec des fractions

➔ Pour multiplier deux fractions, on multiplie les numérateurs entre eux et les dénominateurs entre eux :

$$
\frac{3}{4} \times \frac{11}{7} = \frac{3 \times 11}{4 \times 7} = \frac{33}{28}
$$

 $\frac{2}{5} \div \frac{3}{7} = \frac{2}{5} \times \frac{7}{7} = \frac{14}{15}$  $5 \quad 7 \quad 5 \quad 3 \quad 15$ 

"Diviser, c'est multiplier par l'inverse."

➔ Pour diviser par une fraction, on multiplie par son inverse (inverse de la 2<sup>e</sup> fraction uniquement) :

#### ◆◆ Ensembles de nombres

→ Un nombre est réel s'il est l'abscisse d'un point d'une droite graduée appelée la droite numérique.

#### L'ensemble des nombres réels est noté ℝ.

C'est l'ensemble de tous les nombres que nous avons déjà utilisé et continuerons à utiliser en classe de Seconde.

D

A  $-3$ B -5  $\mathcal{C}$ √2 0  $1\sqrt{2}$   $\pi$ 

 $\rightarrow$  Un **nombre décimal** est un nombre de la forme  $\frac{u}{400}$ , avec *a* entier et *p* entier naturel. Un nombre décimal peut s'écrire avec un nombre fini de chiffres après la virgule.  $\frac{3}{2}$  ast un nombre de la forme  $\frac{a}{a}$ 10*p*

L'ensemble des nombres décimaux est noté ⅅ.

 $\rightarrow$  Un nombre rationnel est un nombre sous la forme d'un quotient avec a un entier et b un entier non nul. Le nombre  $\frac{1}{\epsilon}$  n'est pas décimal : pour le prouver, il faut faire<sup>3</sup>une d**émonstration par l'absurde**. L'ensemble des nombres rationnels est noté ℚ.

Remarques :

- **•** Les nombres  $\sqrt{2}$  et  $\pi$  ne sont ni entiers, ni décimaux, ni rationnels.
- Un nombre qui n'est pas rationnel est dit irrationnel.
- L'ensemble des entiers naturels est inclus dans celui des entiers relatifs, lui-même inclus dans l'ensemble des nombres décimaux qui est contenu dans l'ensemble des nombres rationnels qui est inclus dans l'ensemble des nombres réels. On note :  $\mathbb{N} \subset \mathbb{Z} \subset \mathbb{D} \subset \mathbb{Q} \subset \mathbb{R}$ .

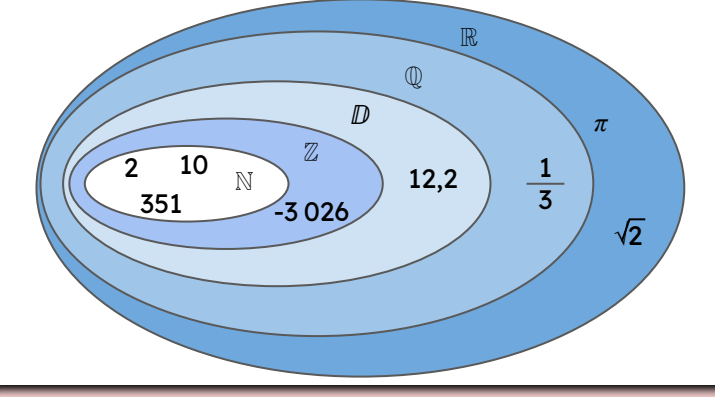

#### Divisibilité

 $NC.12$ 

*b* : diviseur *q* : quotient *r* : reste

Pour savoir si *b* divise *a*, on utilise la division euclidienne de *a* par *b* : *a* : dividende

 $a = b \times q + r$ 

Si *r* est nul, alors *b* divise *a*.

- 21 est divisible par 3  $car 21 = 3×7 + 0$ ; le reste est nul.
- 21 n'est pas divisible par 4 car  $21 = 4 \times 5 + 1$ ; le reste n'est pas nul.

<span id="page-4-0"></span>**Nombres et calculs** Arithmétique 5  $NC.11$ Nombres premiers  $NC.13$ Un nombre est premier lorsqu'il est divisible par exactement deux nombres : par 1 et par lui-même. Exemple : Les vingt-cinq nombres premiers inférieurs à 100 sont 2, 3, 5, 7, 11, 13, 17, 19, 23, 29, 31, 37, 41, 43, 47, 53, 59, 61, 67, 71, 73, 79, 83, 89 et 97… Cette liste est infinie ! 1 n'est pas premier car il n'a qu'un seul diviseur !  $\bullet\Diamond$ Crible d'Ératosthène  $NC.14$  $(2)(3) \times (5) \times (7) \times 20$  $(1)$   $(1)$   $(1)$   $(1)$   $(1)$   $(1)$   $(1)$   $(1)$   $(1)$ 21 22 23 24 25 26 27 28 29 30  $(31)$  32 33 34 35 36 37 38 39 40 (41) 42 (43) 44 45 46 (47) 48 49 54 52 53 54 55 56 57 58 59 60 61 62 63 64 65 66 67 68 69  $(71)$   $\cancel{12}$   $(73)$   $\cancel{14}$   $\cancel{16}$   $\cancel{16}$   $\cancel{14}$   $\cancel{18}$   $(79)$   $\cancel{80}$ 81 82 83 84 85 86 87 88 89 90 92 93 94 95 96 97 98 99 100 Décomposer en produit de  $NC.15$  | | | | | facteurs premiers Pour décomposer 252 en  $252$  2 produit de facteurs  $126$  2 " On divise par les premiers, on va déterminer  $63 \, 3$ plus petits nombres ses diviseurs premiers dans  $21 \overline{\smash{)}3}$ premiers jusqu'à trouver 1." l'ordre croissant. On obtient 7 7 ainsi : 1  $252 = 2 \times 2 \times 3 \times 3 \times 7 = 2^2 \times 3^2 \times 7$ Fraction irréductible  $NC.16$  | | | Pour rendre irréductible une fraction, on va décomposer son numérateur et son dénominateur en produit de facteurs premiers :  $\frac{30}{24} = \frac{\sqrt{2} \times \sqrt{5} \times 5}{2 \times 0.00 \times 2.00} = \frac{5}{2 \times 2} = \frac{5}{4}$  $36$   $2 \times \sqrt{2} \times \sqrt{5} \times 3$   $2 \times 3$  6 Critère de divisibilité  $NC.17$ Un nombre est divisible par…  $\rightarrow$  2: si le chiffre des unités est pair (0, 2, 4, 6 ou 8). Ex : 13 574 ; 279 836.  $\rightarrow$  3: si la somme de ses chiffres est un nombre multiple de 3.  $Ex: 741 (7+4+1=12).$  $\rightarrow$  5: si le chiffre des unités est 0 ou 5. Ex : 3 570 ; 14 235.  $\rightarrow$  9: si la somme de ses chiffres est un nombre multiple

- de 9.  $Ex: 6318 (6+3+1+8=18).$
- $\rightarrow$  10 : si le chiffre des unités est 0. Ex : 120 ; 13 000.

<span id="page-5-0"></span>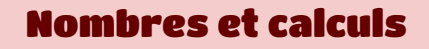

 $\bullet\Diamond$  Les préfixes multiplicatifs

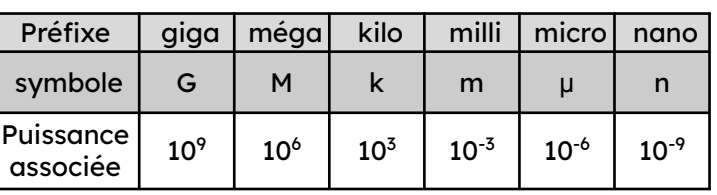

#### Exemple : unités de stockage informatique

1 Go (Gigaoctet) = 1 000 Mo (Mégaoctets) =  $10^9$  octets

#### $\bullet\!\!\diamond$  Calculer avec les puissances

 $NC.19$ 

6

$$
5^3 = 5 \times 5 \times 5 \; ; \; 7^1 = 7 \; ; \; 12^0 = 1 \; ; \; 10^5 = 100 \; 000
$$

 $2^{-1} = \frac{1}{2} = 0.5$  : on dit que 2<sup>-1</sup> est l'inverse de 2.

$$
\blacksquare
$$
 Ne pas confondre  $5^3 = 5 \times 5 \times 5$  avec  $5 \times 3$ .

$$
(\mathbf{3}x)^2 = \mathbf{3}x \times \mathbf{3}x = \mathbf{3} \times x \times \mathbf{3} \times x = \mathbf{3} \times \mathbf{3} \times x \times x = 9x^2
$$

Propriétés : Pour multiplier deux puissances d'un même nombre, on ajoute les exposants et pour diviser deux puissances d'un même nombre, on soustrait les exposants.  $10^5$ 

 $9^3 \times 9^2 = 9^{3+2} = 9^5$ 

 $\blacklozenge$  Notation scientifique

$$
\frac{10^5}{10^2} = 10^{5-2} = 10^3
$$

 $NC.20$ 

Un nombre avec un seul chiffre non nul avant la virgule, suivi d'une puissance de 10 qui multiplie ce nombre.

$$
2021 = 2,021 \times 10^3
$$

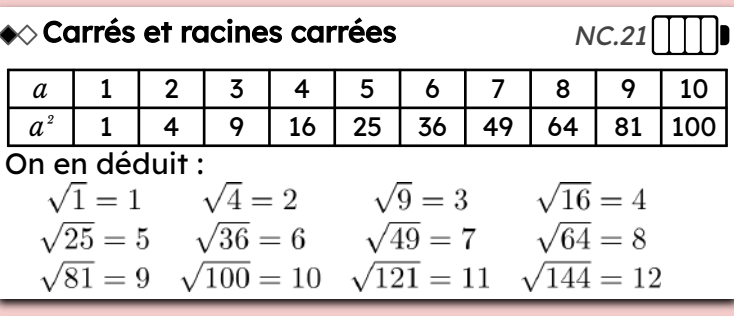

#### $\blacklozenge\Diamond$  Encadrer une racine carrée

 $NC.22$ 

Pour encadrer  $\sqrt{20}$  par deux entiers consécutifs, on cherche les deux carrés qui encadrent 20.

 $16 < 20 < 25$  donc  $4 < \sqrt{20} < 5$ 

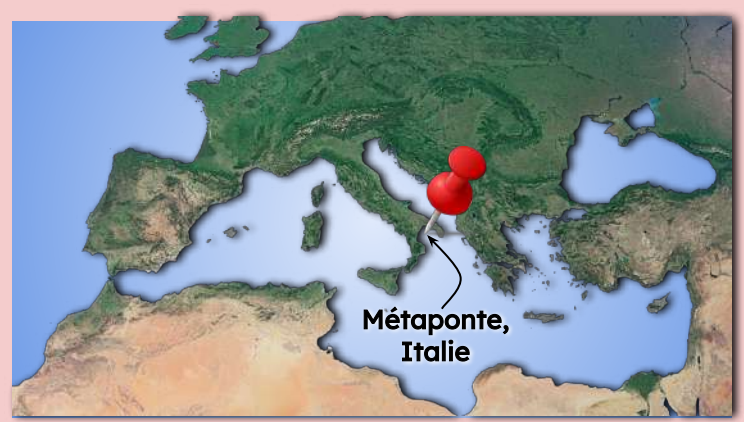

#### ● Pour *a* = 7, E = 5*a* − 10 = 5 × 7 − 10 = 35 − 10 = 25. • Pour  $y = 3$ ,  $F = y^2 + 5 = 3^2 + 5 = 9 + 5 = 14$ .  $\blacklozenge\Diamond$  Tester une égalité L'égalité 4*x* + 5 = 19 − 2*x* est-elle vraie pour *x* = 2 ? On a :  $G = 4x + 5 = 4 \times 2 + 5 = 8 + 5 = 13$  $D = 19 - 2x = 19 - 2 \times 2 = 19 - 4 = 15$  or 13 ≠15, donc l'égalité est fausse pour *x* = 2.  $NC.24$  $\blacklozenge\Diamond$  Réduire une somme algébrique  $NC.25$  $\overline{G}$   $\overline{D}$

C'est l'écrire avec le moins de termes possibles !

 $A = 5 \times 4x - 2 + 11x + 7$  $A = 20x - 2 + 11x + 7$  $A = 20x + 11x - 2 + 7$  $A = 31x + 5$ 

NC.18 | | | | | | | | ◆ Calculer une expression littérale

- ◆ Développer et réduire
- $\rightarrow$  Distributivité simple :

$$
k (a + b) = k \times a + k \times b
$$
  
\nE = 5(2x + 3) = 5 \times 2x + 5 \times 3 = 10x + 15  
\n
$$
\rightarrow
$$
 Distributivité double :  
\n(a + b) (c + d) = a \times c + a \times d + b \times c + b \times d  
\nE = (x + b) (x + 2)  
\nE = x \times x + x \times 2 + 6 \times x + 6 \times 2  
\nE = x<sup>2</sup> + 2x + 6x + 12

 $E = x^2 + 8x + 12$ 

#### $\bullet\hspace{-1.4mm} \diamond$  Factoriser

 $k \times a + k \times b = k (a + b)$ 

- $E = 7a + 7b 7c$  $E = 7(a + b - c)$
- $F = 15y + 10y^2$  $F = 5y \times 3 + 5y \times 2y$  $F = 5y (3 + 2y)$

 $NC.26$ 

 $NC.27$ 

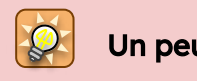

#### Un peu d'histoire...

Au VI<sup>e</sup> siècle av. J-C, Hippase de Métaponte, disciple de Pythagore, découvre que la racine carrée de 2 ne peut pas s'écrire sous forme de fraction, ce qui crée une véritable crise au sein des pythagoriciens.

La légende dit qu'il aurait été condamné à la noyade pour avoir révélé le secret de l'existence de tels nombres.

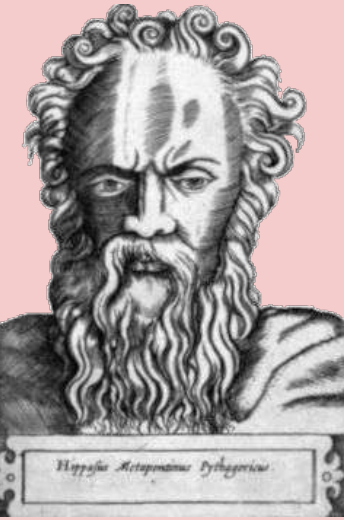

Puissances, calcul littéral

 $NC.23$ 

#### <span id="page-6-0"></span>Nombres et calculs

 $\bullet$  Résoudre une équation  $NCA8$ 5*x* − 2=2*x* + 7 5*x* − 2 − 2*x*=2*x* + 7 − 2*x*  $3x - 2 = 7$  $3x - 2 + 2 = 7 + 2$  $3x=9$  $\frac{3x}{7} = \frac{9}{7}$ 3 3 *x*=3  $S = \{3\}$ Éliminer les *x* d'un côté. Diviser par le coeff. devant *x.* Éliminer les constantes de l'autre côté. OBJFCTIF: isoler *x.*

#### $\blacklozenge\Diamond$  Résoudre une équation produit

 $NC.29$ 

Résoudre (*x* − 2) (2*x* + 3) = 0.

 $\clubsuit\diamond$  Les identités remarquables

Un produit de facteurs est nul si et seulement si au moins l'un de ses facteurs est nul.

Ainsi (*x* − 2) (2*x* + 3) = 0 signifie successivement que :

*x* − 2 = 0 ou 2*x* + 3 = 0  $x = 2$  ou  $2x = -3$  $x = 2$  ou  $x = \frac{-3}{2}$ 2  $S = \{2; -1, 5\}$ 

## ● Développer :  $NC.30$ Développer Factoriser  $(a + b)^2 = a^2 + 2ab + b^2$  $(a - b)^2 = a^2 - 2ab + b^2$  $(a + b)(a - b) = a^2 - b^2$

- $(3x + 4)^2 = (3x)^2 + 2 \times 3x \times 4 + 4^2$  $= 3 \times 3 \times x \times x + 2 \times 3 \times 4 \times x + 4 \times 4$  $= 9x^2 + 24x + 16$
- $(3x 4)^2 = (3x)^2 2 \times 3x \times 4 + 4^2$ = 3 × 3 × *x* × *x* − 2 × 3 × 4 × *x* + 4 × 4  $= 9x^2 - 24x + 16$

 $(3x+4)(3x-4) = (3x)^2 - 4^2$  $= 3 \times 3 \times x \times x - 4 \times 4$  $= 9x^2 - 16$ 

#### ● Factoriser :

$$
25x^{2} + 30x + 9 = (5x)^{2} + 2 \times 5x \times 3 + 3^{2}
$$
  
\n
$$
= a^{2} + 2 \times a \times b + b^{2}
$$
  
\n
$$
= (5x + 3)^{2}
$$
  
\n
$$
25x^{2} - 30x + 9 = (5x)^{2} - 2 \times 5x \times 3 + 3^{2}
$$
  
\n
$$
= a^{2} - 2 \times a \times b + b^{2}
$$
  
\n
$$
= (5x - 3)^{2}
$$
  
\n
$$
36x^{2} - 9 = (6x)^{2} - 3^{2} = (6x - 3) (6x + 3)
$$

Calcul littéral, valeur absolue

#### **A** Intervalles

7

 $NC.31$ 

Voici des exemples illustrant les cas que l'on peut rencontrer :

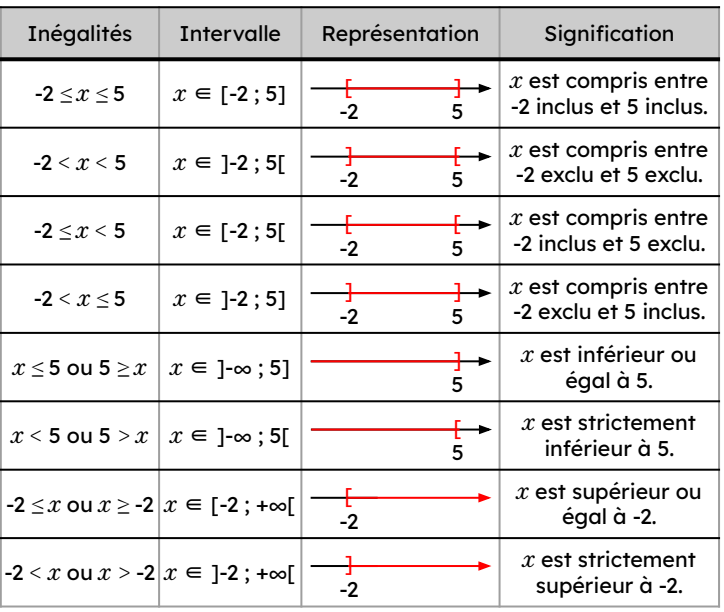

- **◆◆ Résoudre une inéquation**
- Résoudre 2*x* > -8 :

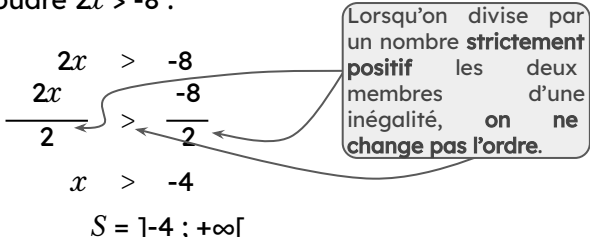

● Résoudre 4*x* − 1 *≤* 6*x* + 5

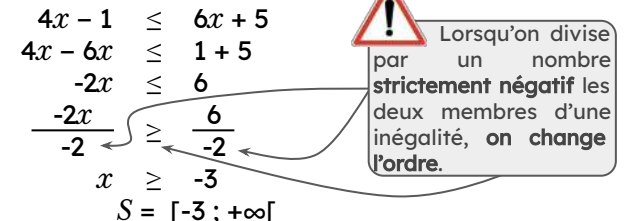

 $NC.33$ 

 $NC.32$ 

#### ◆◆ Valeur absolue

La valeur absolue d'un nombre *x* est égale à :

- $\Box$  *x* si *x* est positif ;
- ❏ *-x* si *x* est négatif.

La valeur absolue de *x* se note *|x|*.

$$
Ex: |3| = 3; |-1,5| = 1,5.
$$

Soit *a* un nombre réel et *r* un nombre réel positif. Dire que *x* est tel que  $|x - a| \leq r$  signifie que *x* appartient à l'intervalle [*a − r* ; *a + r*] .

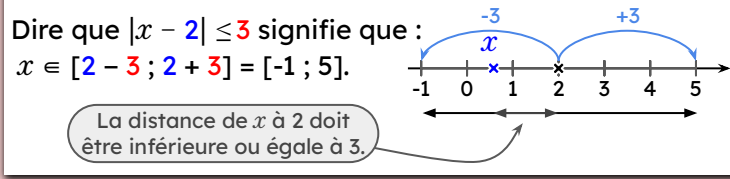

<span id="page-7-0"></span>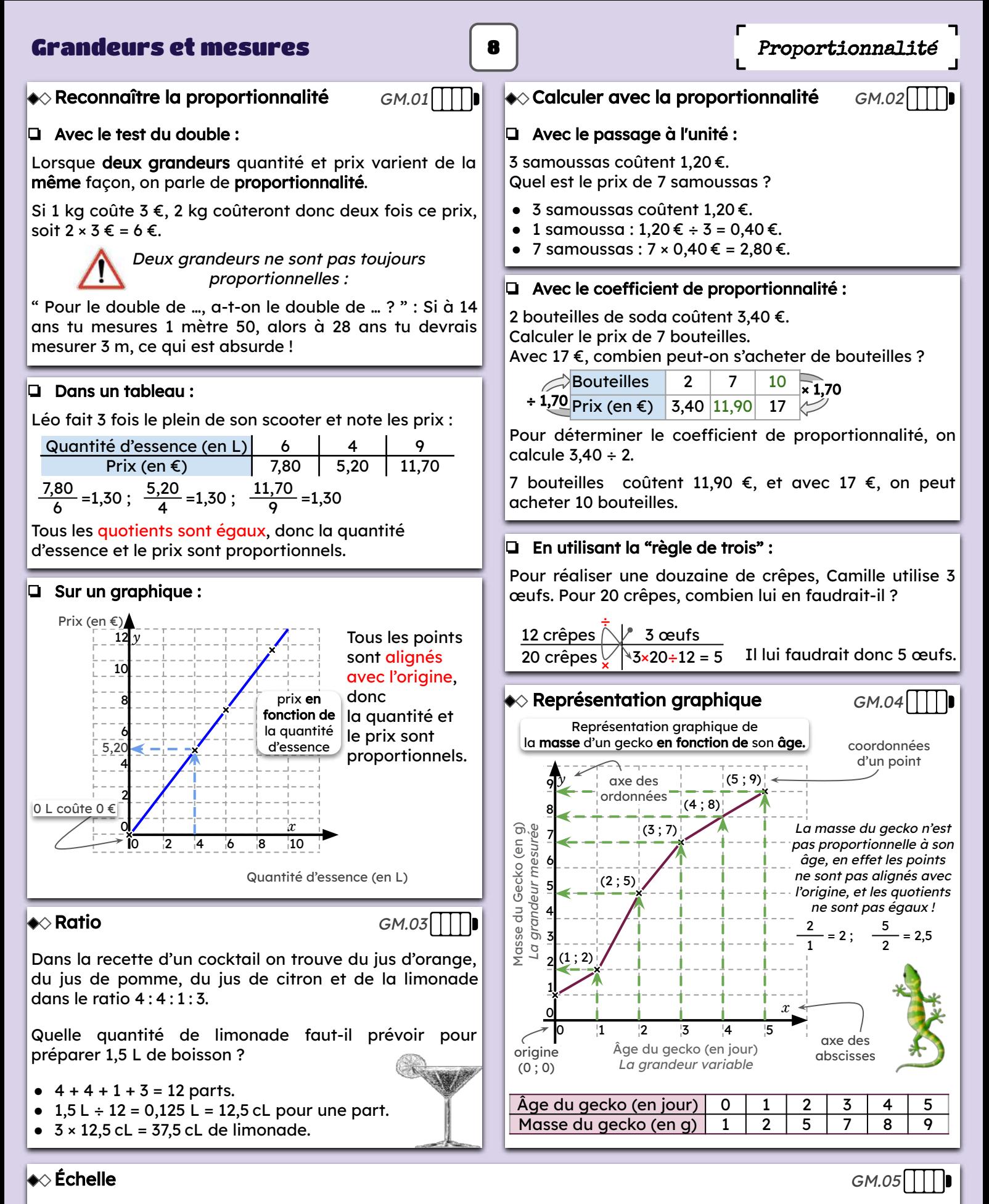

Sur une carte à l'échelle 1/75 000, la distance entre St Gilles et Ste Anne est de 72 cm. Déterminer la distance réelle à vol d'oiseau (ligne droite) : Échelle St Gilles − Ste Anne

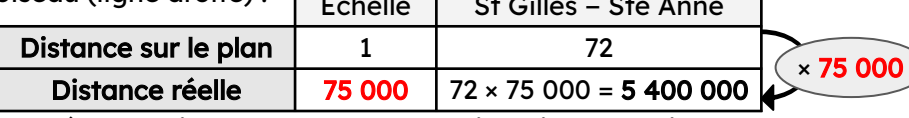

La distance à vol d'oiseaux en km entre Saint-Gilles et Sainte-Anne est donc de 5 400 000 cm, soit 54 km (voir l' étiquette Conversions page 14).

<span id="page-8-0"></span>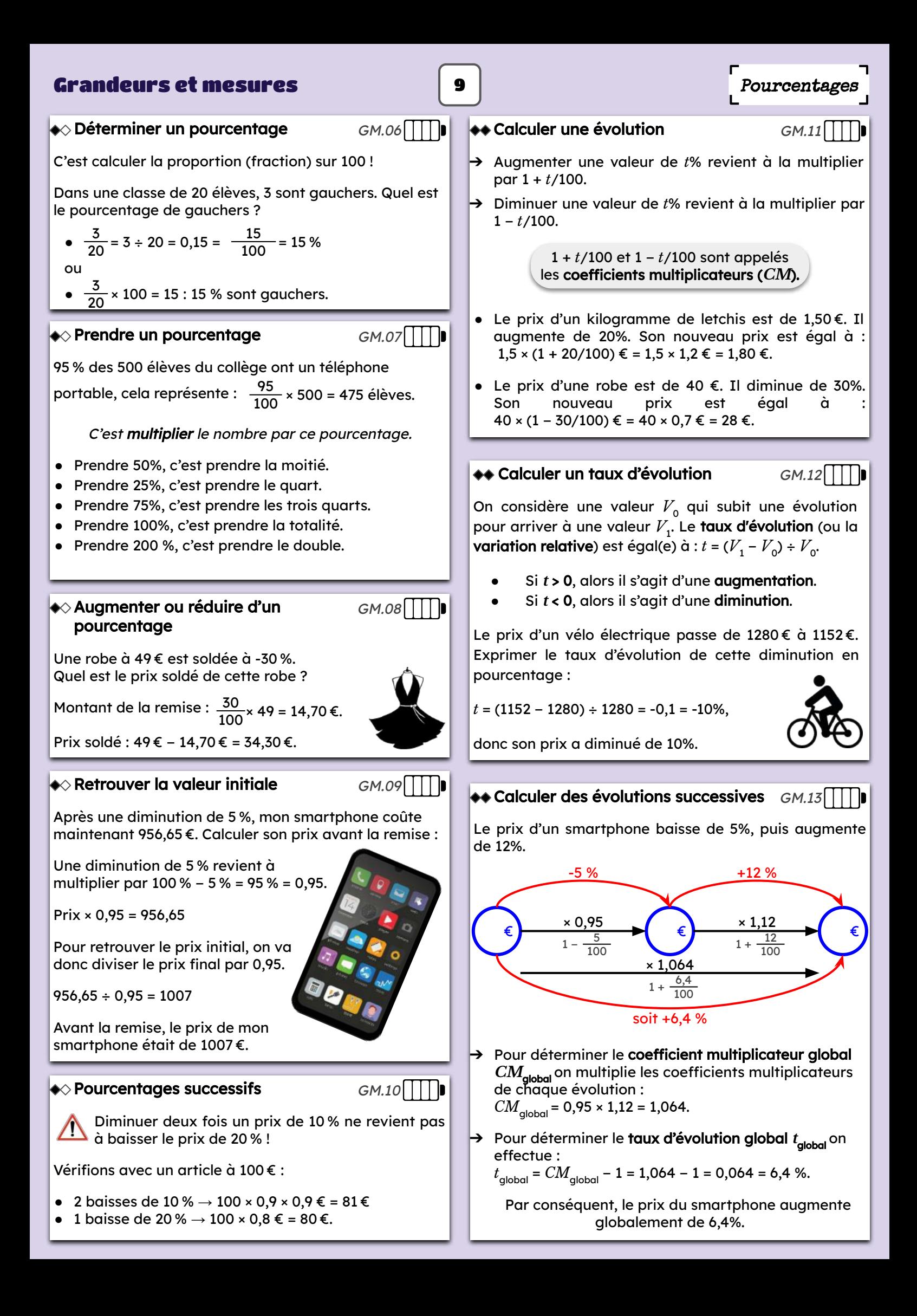

#### <span id="page-9-0"></span>Statistiques et probabilités

Statistiques

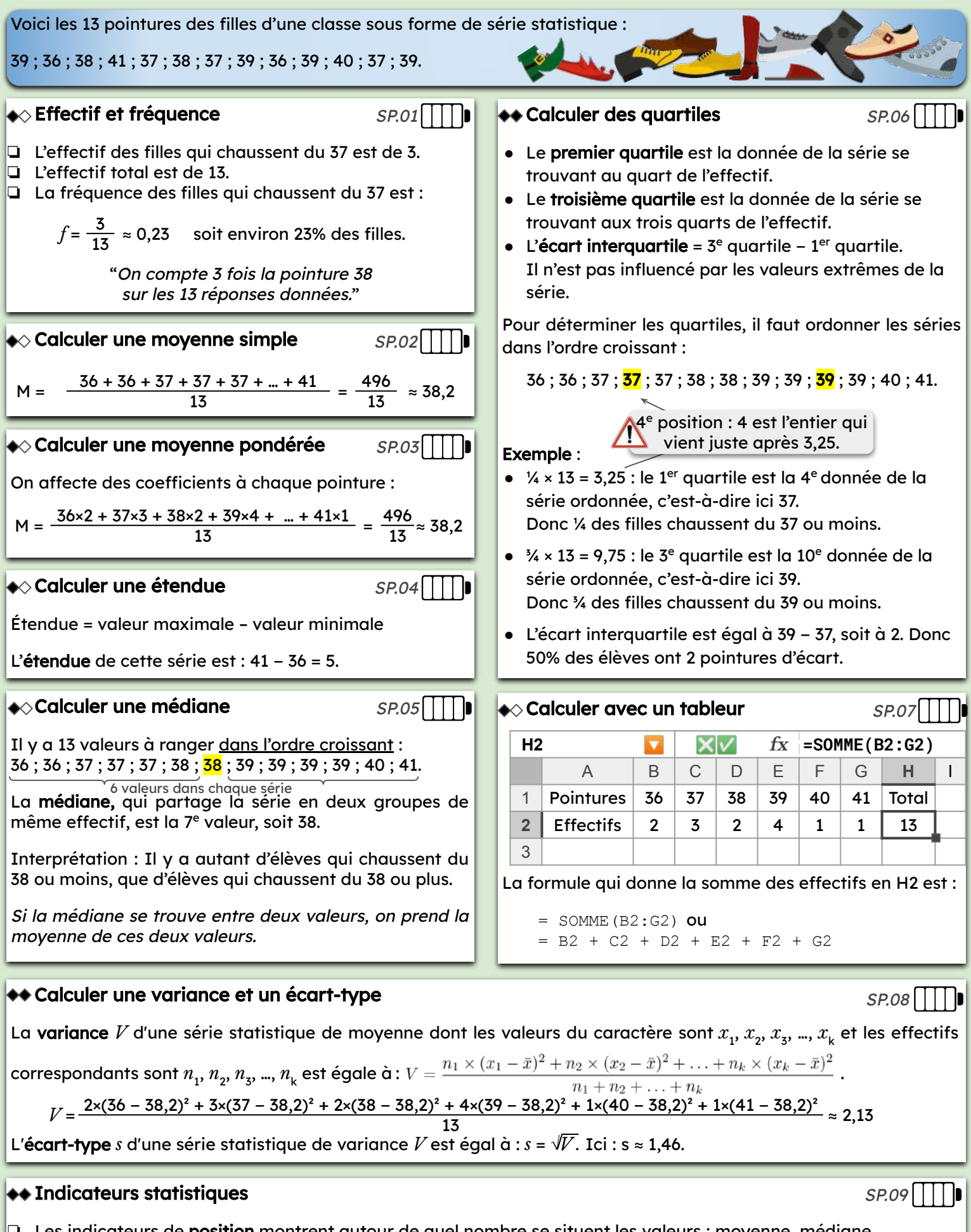

10

❏ Les indicateurs de position montrent autour de quel nombre se situent les valeurs : moyenne, médiane.

❏ Les indicateurs de dispersion montrent si les valeurs sont plus ou moins dispersées : étendue, variance et écarttype.

Dans notre exemple, les valeurs sont peu dispersées autour de la moyenne (écart-type "petit").

<span id="page-10-0"></span>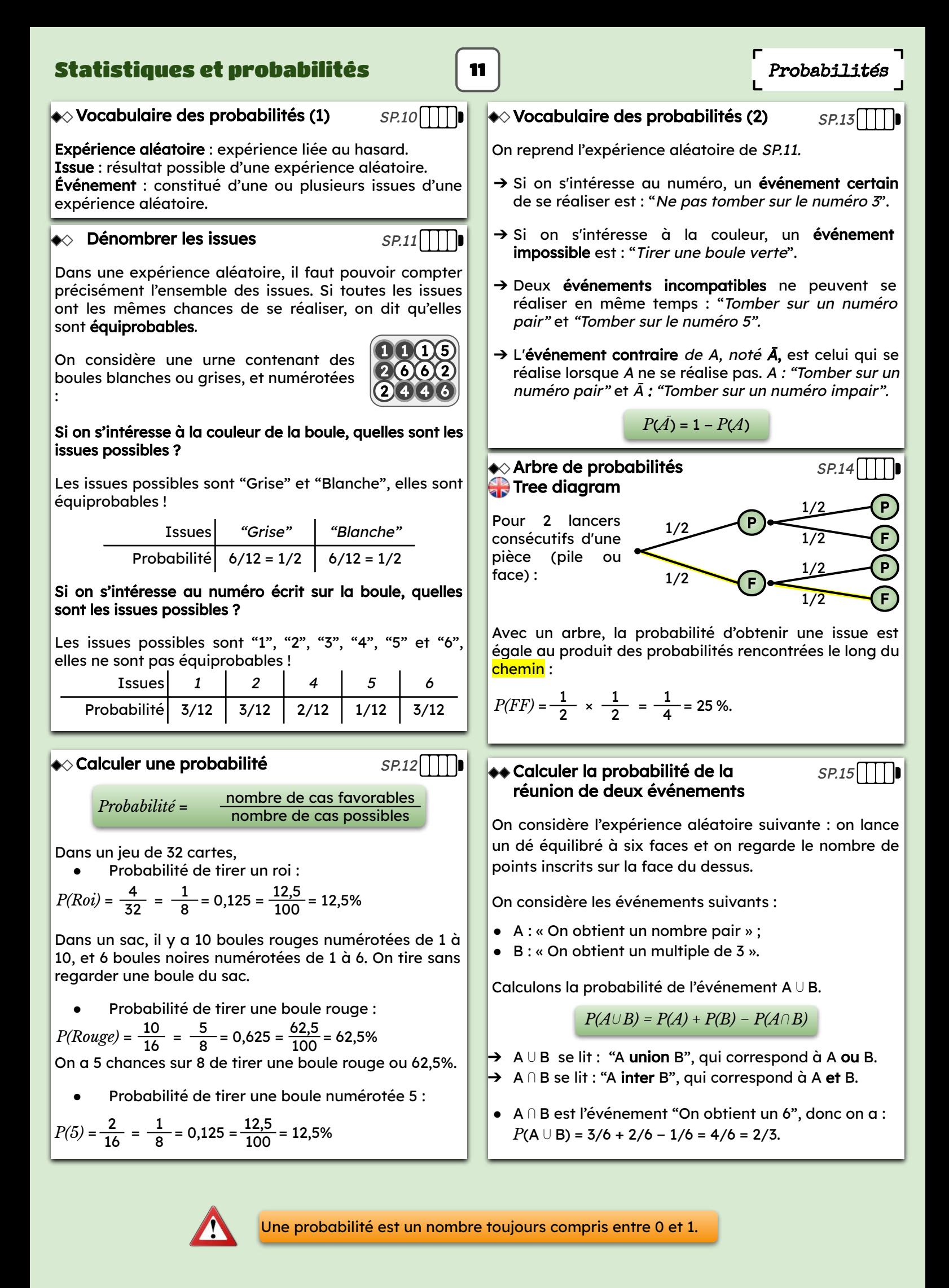

<span id="page-11-0"></span>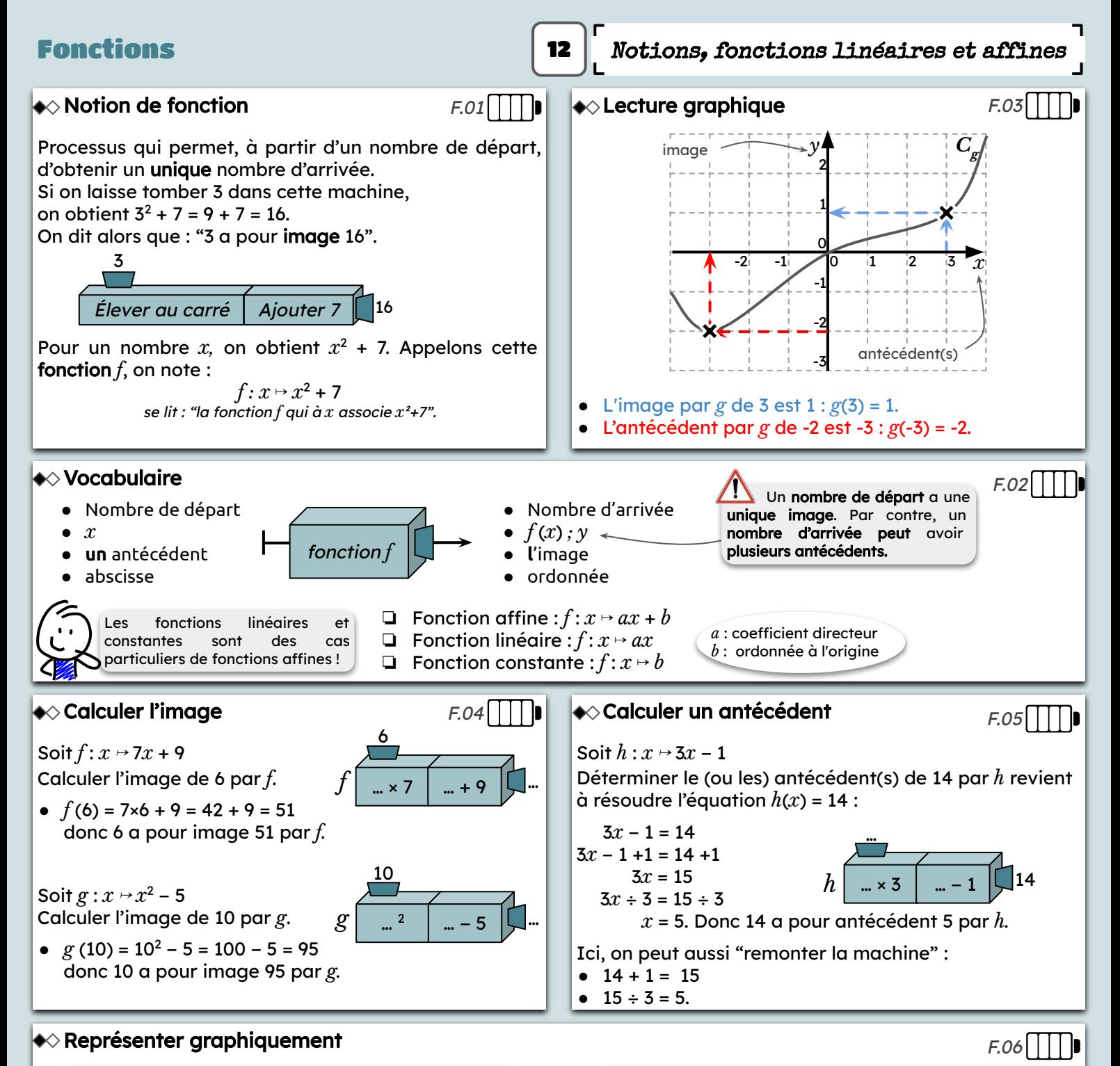

#### ❏ Fonction linéaire

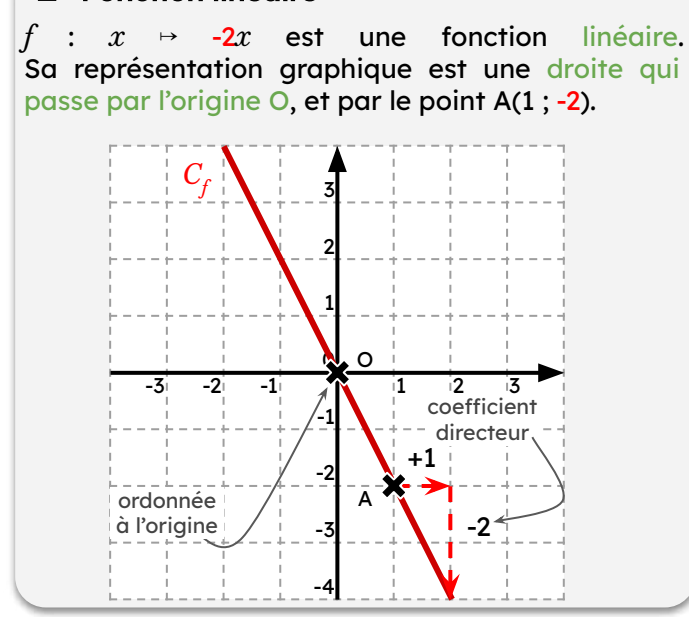

#### ❏ Fonction affine

*h* : *x* ↦ 2*x* − 3 est une fonction affine. Sa représentation graphique est une droite, qui passe par les points  $E(0; -3)$  et  $F(3; 3)$ .

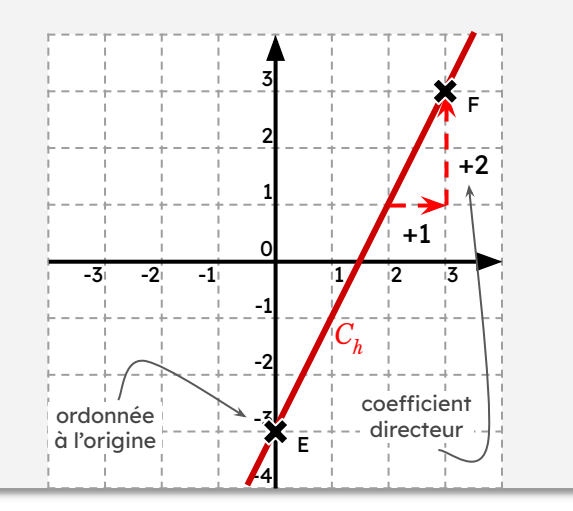

#### <span id="page-12-0"></span>Fonctions

 $F.07$ 

13

La fonction *f* représentée ci-contre est définie sur ℝ. On peut trouver l'image de n'importe quel nombre réel par *f*.

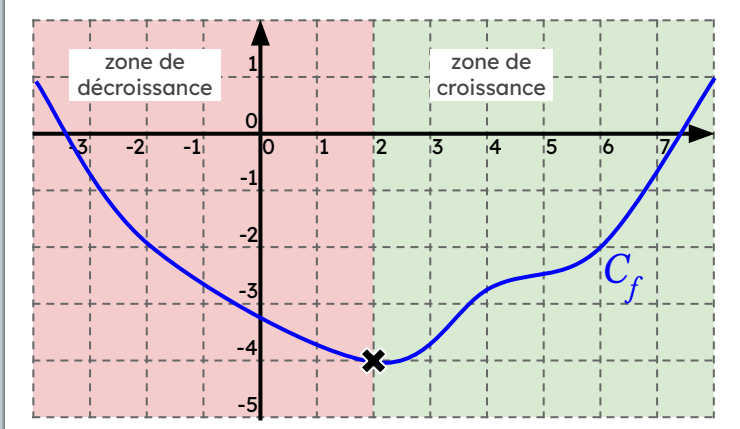

- ➔ La fonction *f* est décroissante sur l'intervalle ]-∞ ; 2] et croissante sur l'intervalle [2 ; +∞[.
- ➔ La fonction *f* admet un minimum sur ℝ qui vaut -4, atteint en  $x = 2$ .

On peut représenter les variations de la fonction *f* dans un tableau de variations :

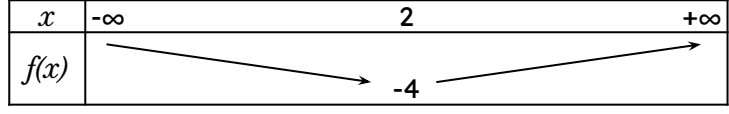

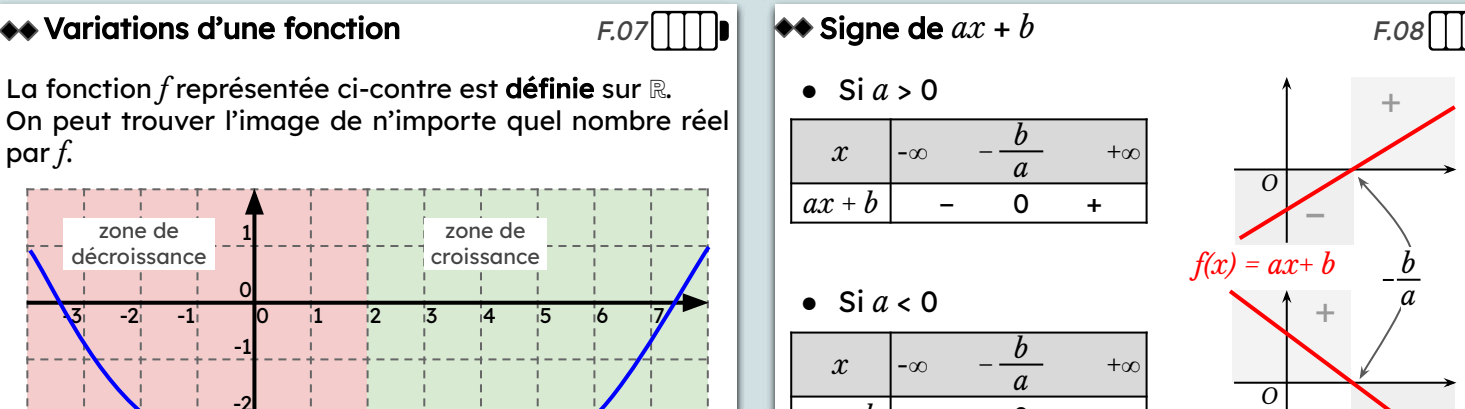

On pourra retenir :  $\left\{\begin{matrix} \mathbb{Q}^{\mathbb{Z}}\ ^{\alpha}ax+b \end{matrix}\right.$ est du signe de  $a$  à droite du zéro".

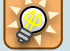

Voici des fonctions "dents de scie", dont on pourrait encore augmenter le nombre de dents… qui sera toujours une puissance de … !?

 $ax + b$  + 0

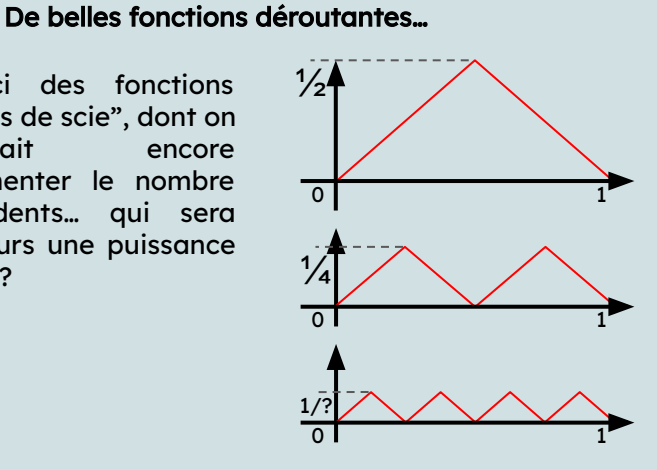

−

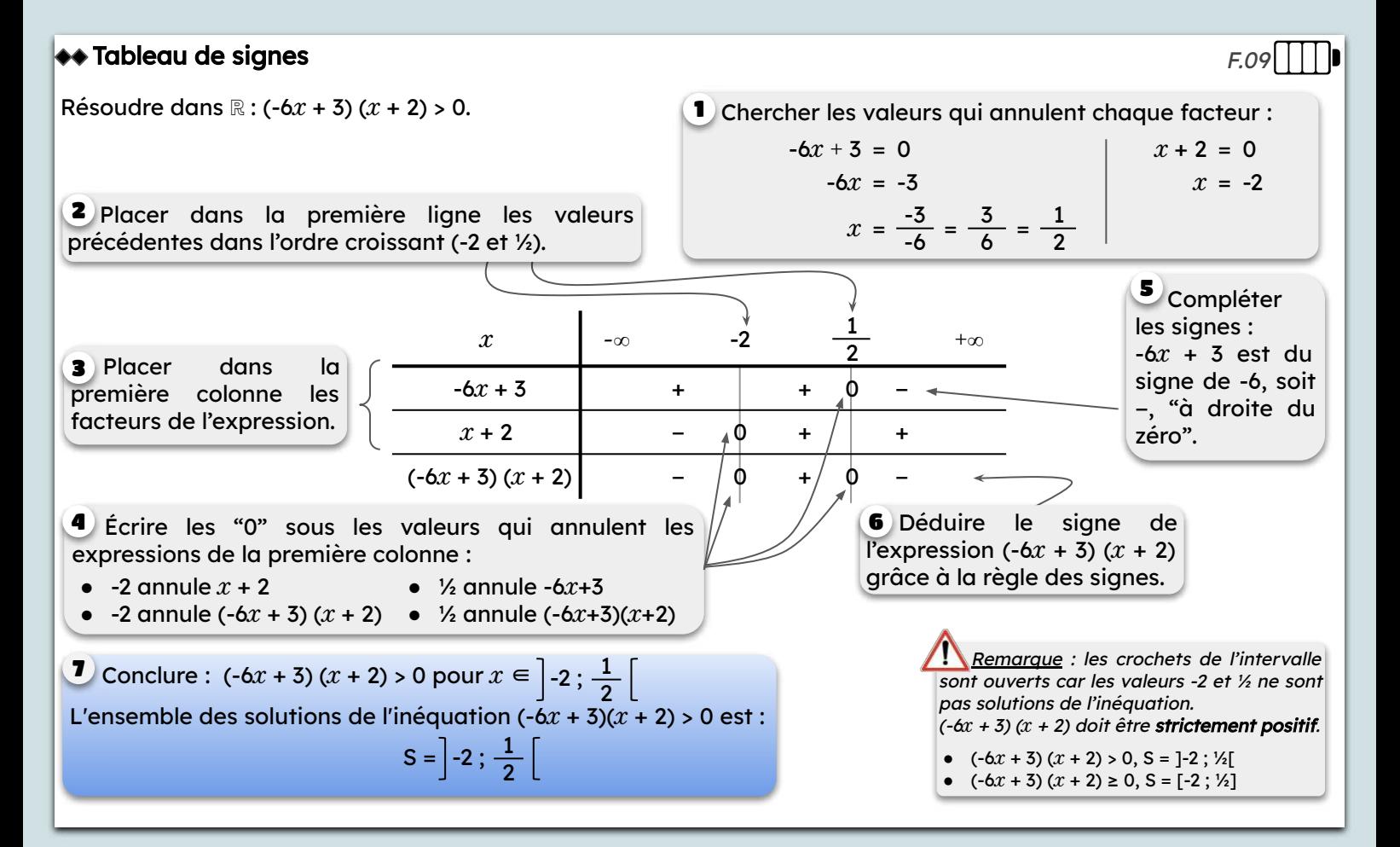

<span id="page-13-0"></span>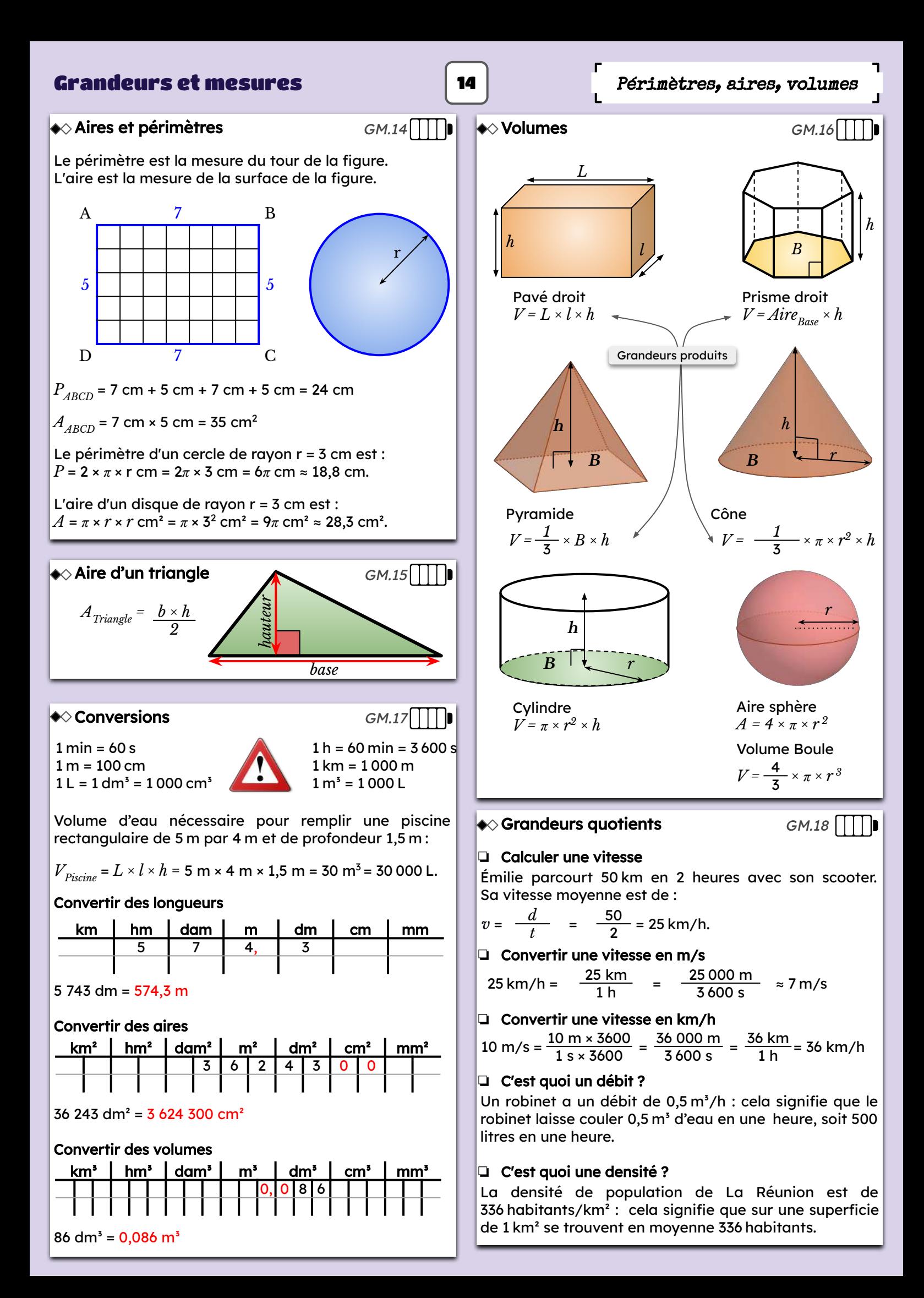

<span id="page-14-0"></span>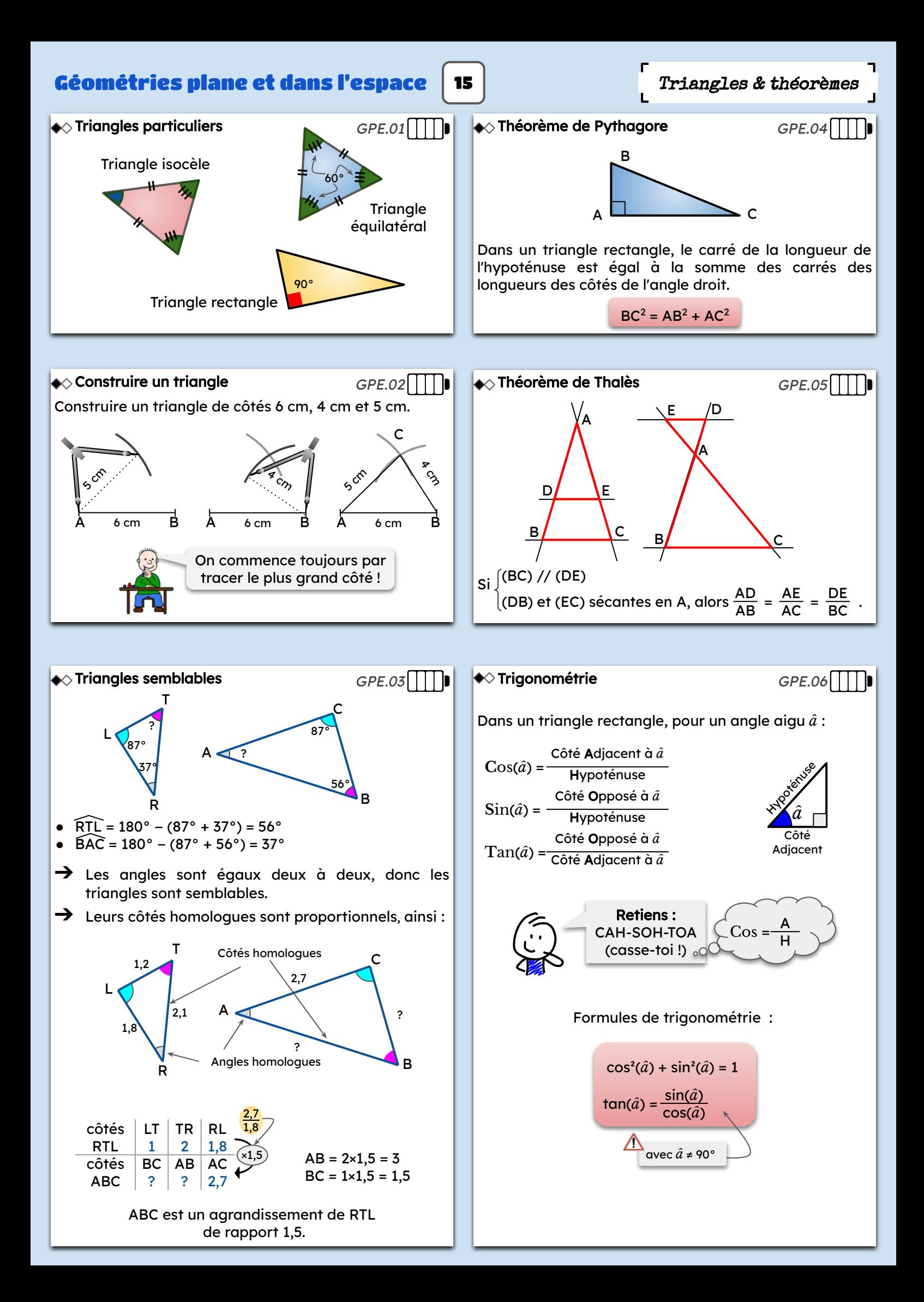

#### <span id="page-15-0"></span>Géométries plane et dans l'espace

X

#### Calculer une longueur

DEG

 $, 8103149$ 

arcsin $\left(\frac{4}{6}\right)$ 

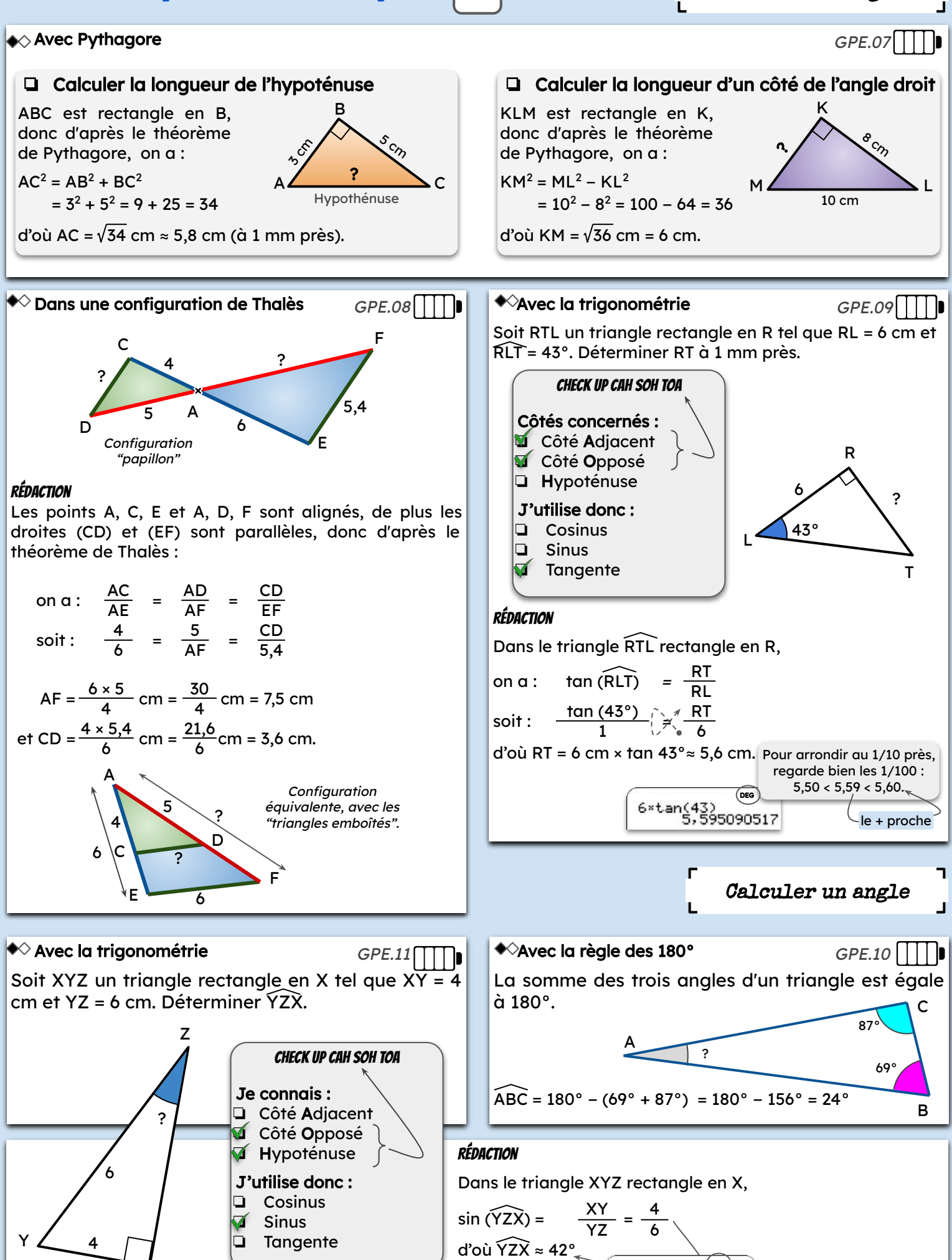

16

<span id="page-16-0"></span>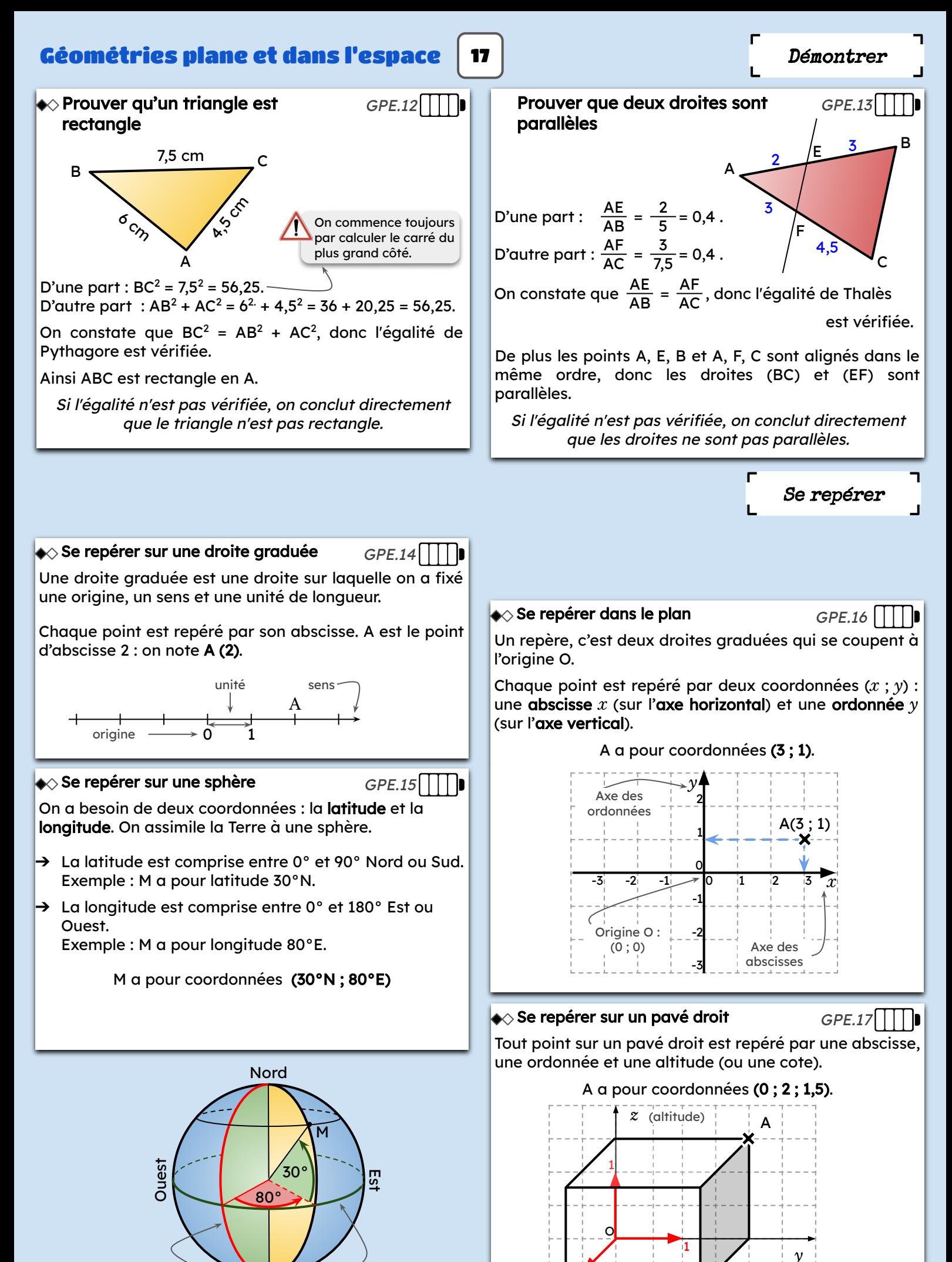

Méridien de Sud **Greenwich** 

Équateur

*x* (abscisse) 1

(ordonnée)

<span id="page-17-0"></span>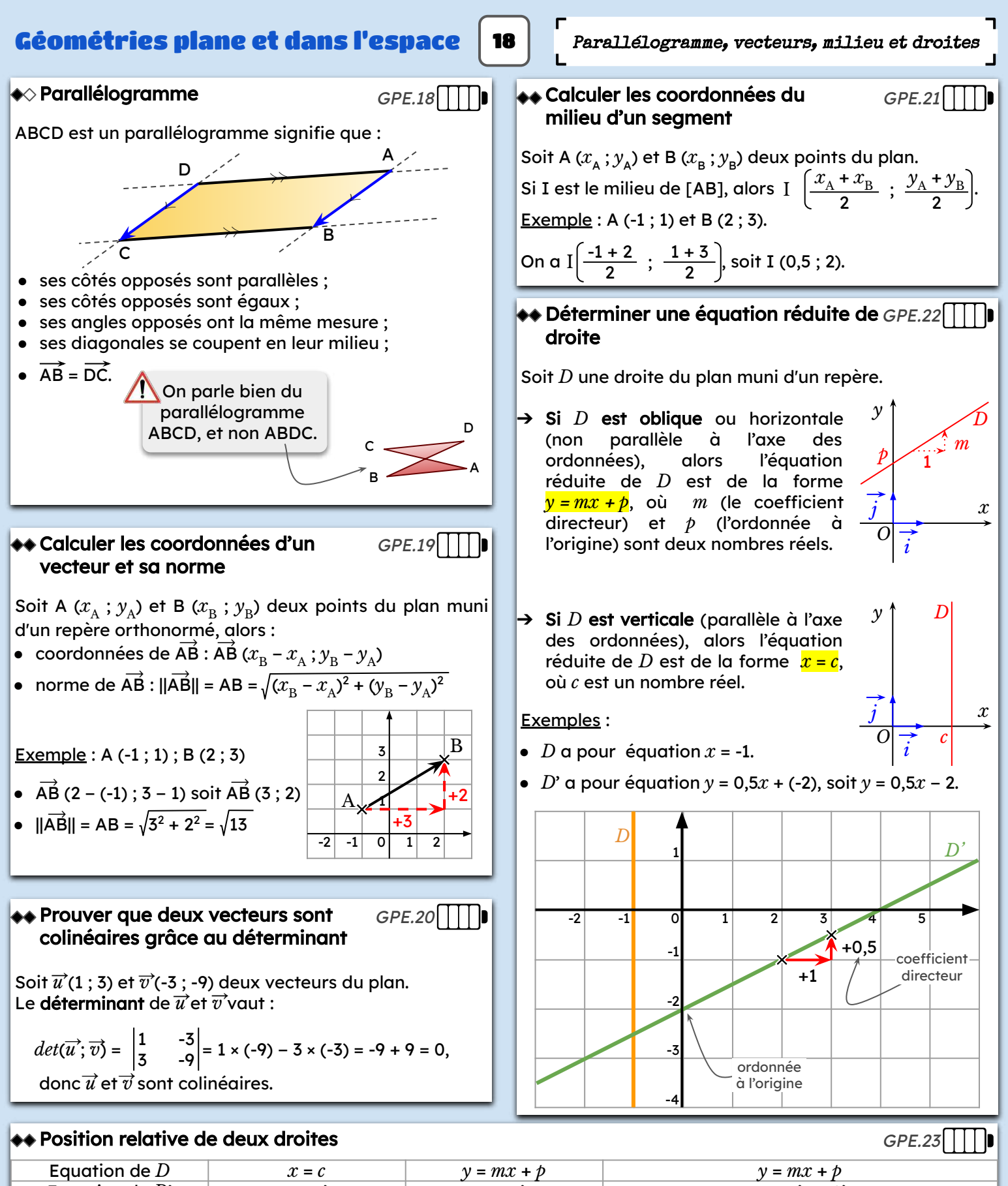

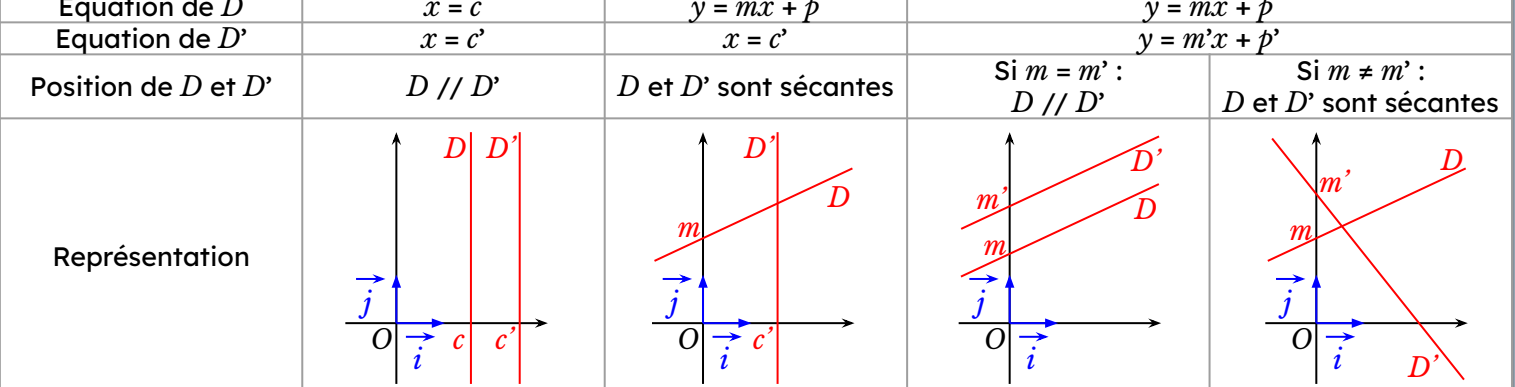

#### <span id="page-18-0"></span>Géométries plane et dans l'espace | 19 | Transformations

#### $\blacklozenge\Diamond$  Effet d'une translation

Transformer une figure par translation, c'est la faire glisser sans la tourner. Ce glissement est défini par une direction, un sens et une longueur. On peut schématiser ce glissement par des flèches.

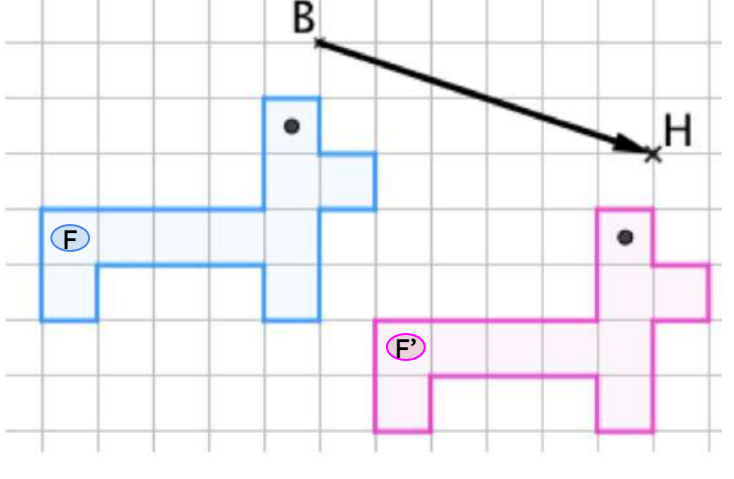

F' est l'image de F par la translation qui transforme B en H.

#### $\blacklozenge\Diamond$  Effet d'une rotation

 $GPE.25$ 

Transformer une figure par rotation c'est la faire tourner autour d'un point fixe qui est le centre de la rotation.

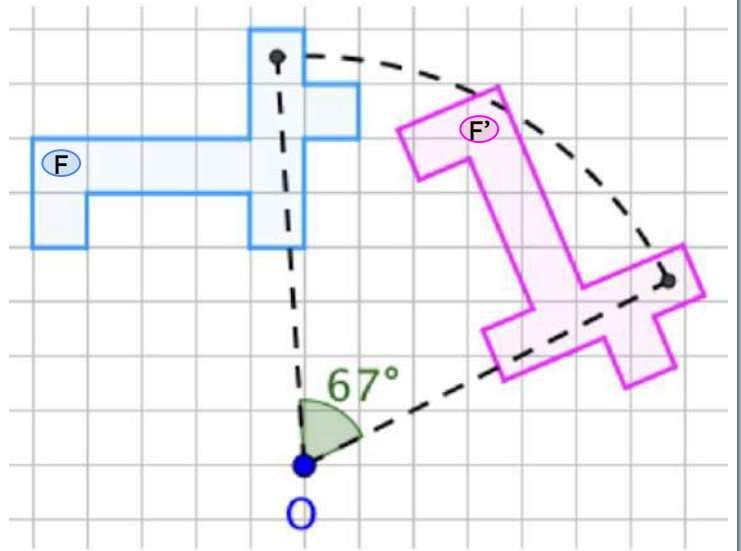

F' est l'image de F par la rotation de centre O et d'angle 67°, dans le sens des aiguilles d'une montre.

Cette rotation est définie par un centre O, un angle de rotation de 67°, et un sens de rotation (ici, le sens des aiguilles d'une montre).

#### $\blacklozenge\Diamond$  Propriétés de conservation

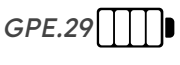

Les symétries centrales et axiales, les rotations et les translations conservent :

- les longueurs ;
- les angles ;
- les aires.

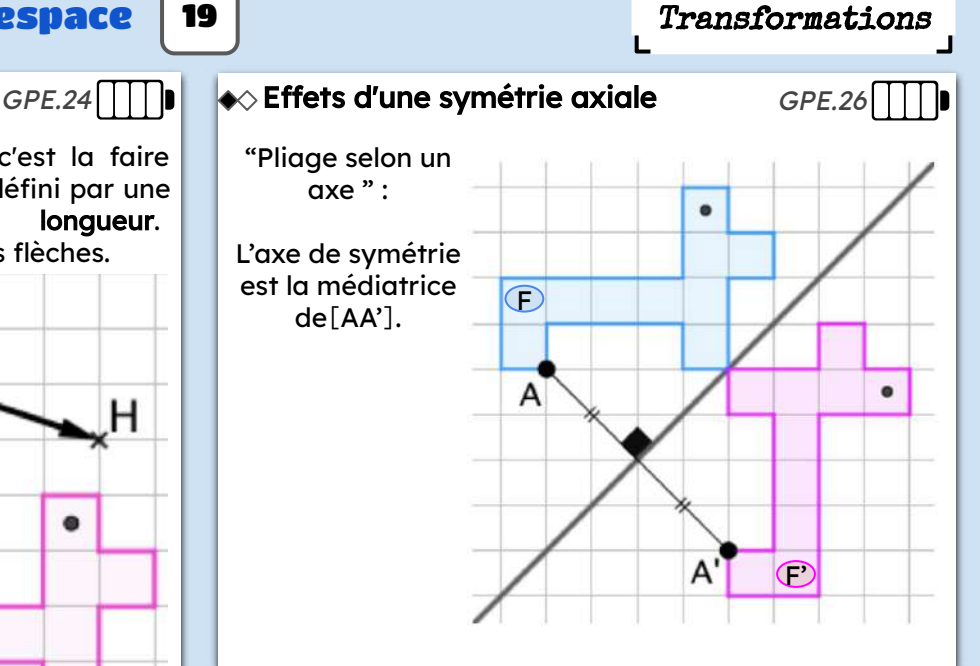

#### $\blacklozenge\Diamond$  Effet d'une symétrie centrale

 $GPE.27$   $\Box$ 

On parle de "demi-tour", avec O milieu de [BB'].

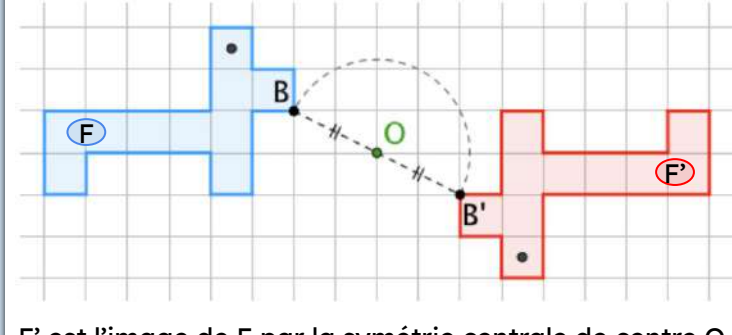

F' est l'image de F par la symétrie centrale de centre O. (On dit aussi une rotation de 180°.)

#### $\bullet\!\!\diamond$  Effet d'une homothétie

#### $GPE.28$ | | | |

L'homothétie est une transformation qui permet d'agrandir ou de réduire des figures géométriques. On obtient une figure semblable (pas identique).

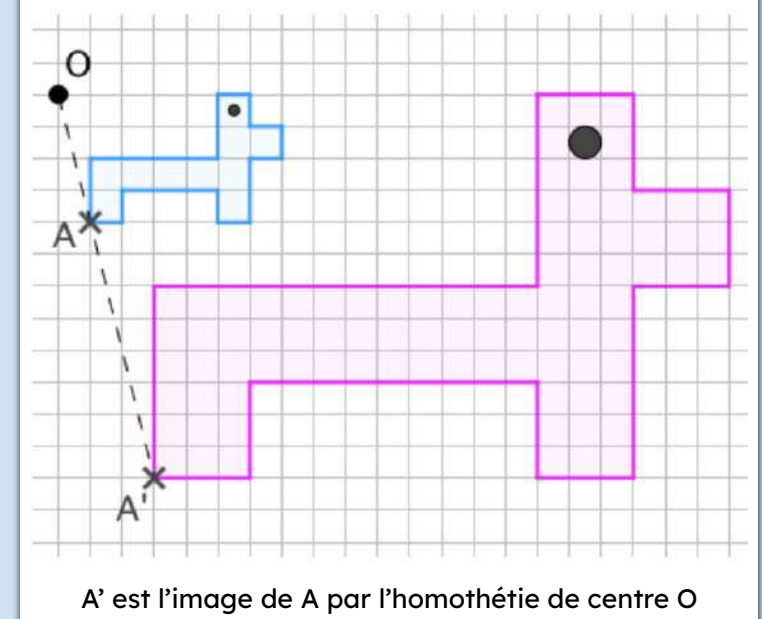

et de rapport 3.

<span id="page-19-0"></span>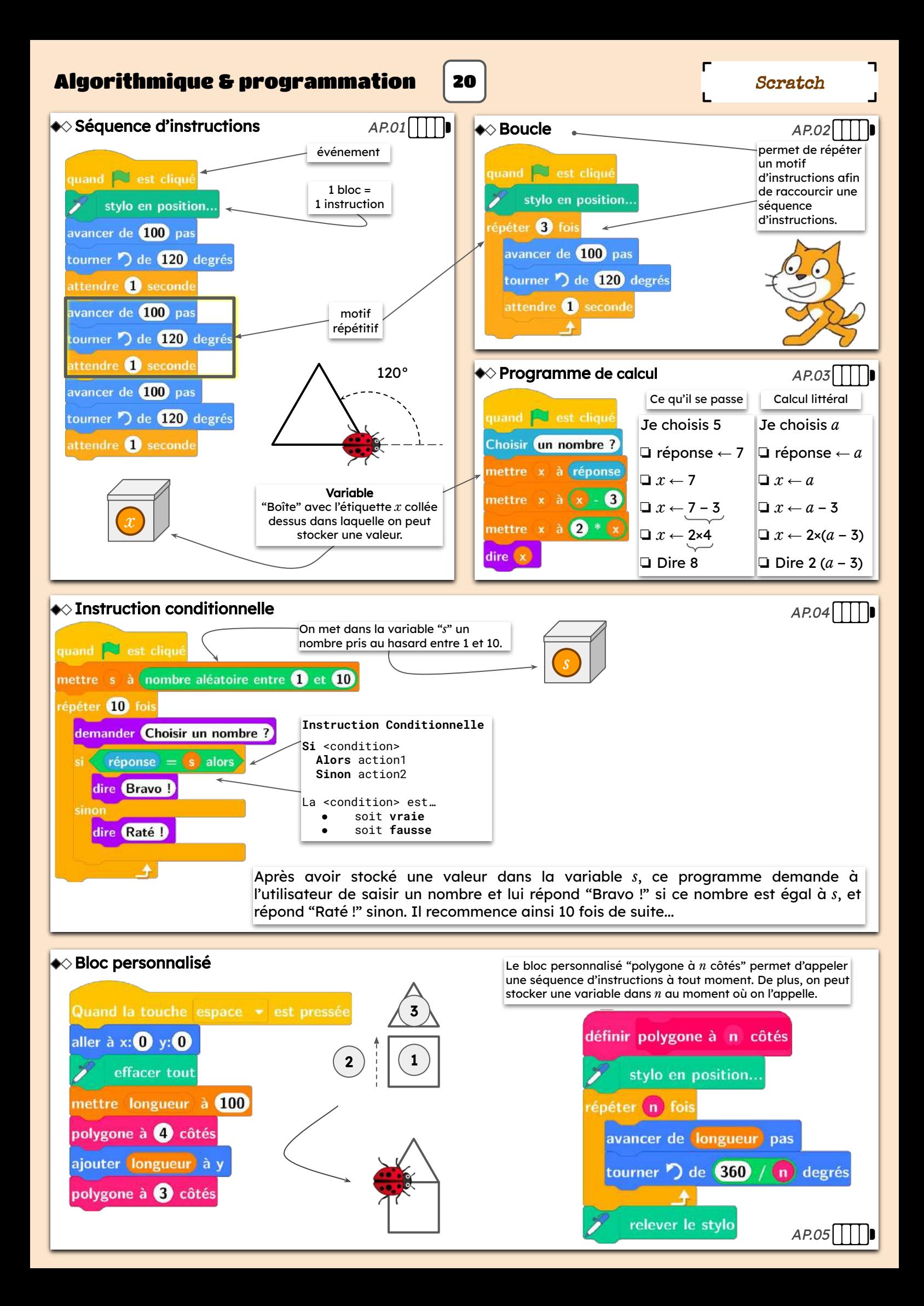

<span id="page-20-0"></span>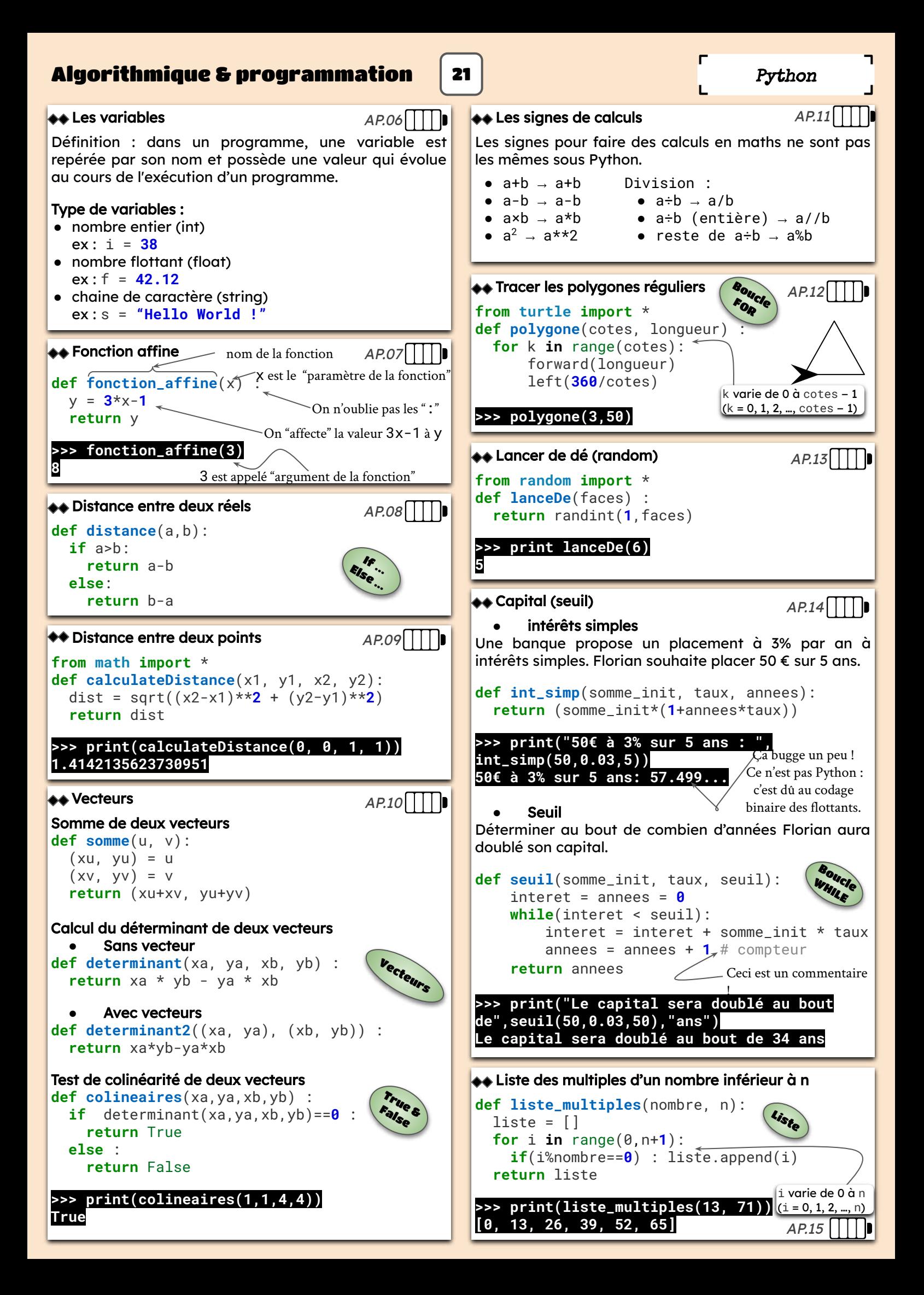

<span id="page-21-0"></span>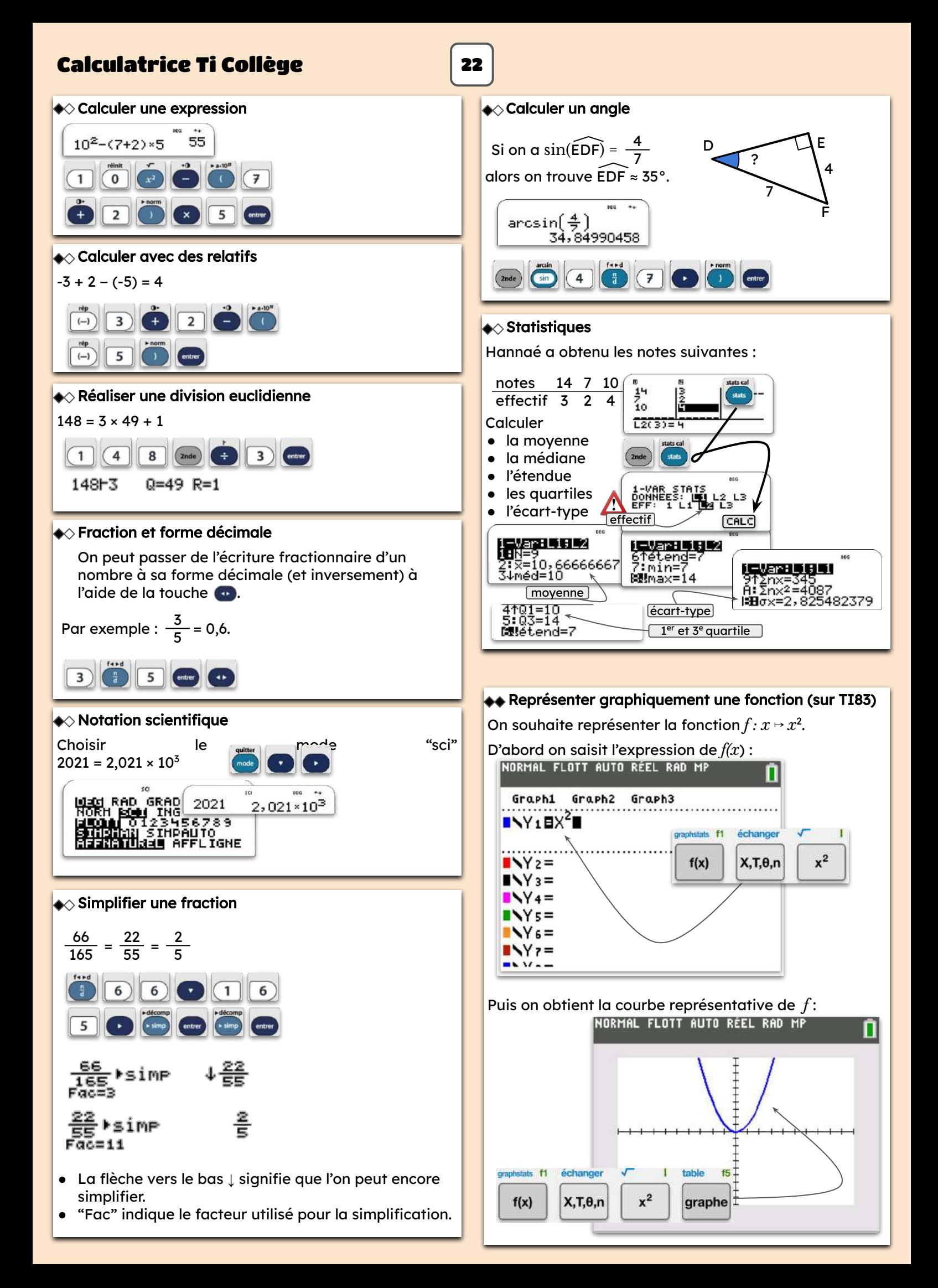

## Index thématique

#### A

Affine (fonction) [p.12](#page-11-0) Aire [p.14](#page-13-0) Antécédent [p.12](#page-11-0) Arbre (de probabilité) [p.11](#page-10-0)

#### C

Coefficient directeur (d'une droite) [p.18](#page-17-0) Coefficient multiplicateur [p.9](#page-8-0) Colinéaires (vecteurs) [p.18](#page-17-0) Conversions (tableau de) [p.14](#page-13-0) Coordonnées (d'un point) [p.17](#page-16-0), [p.18](#page-17-0) Coordonnées (d'un vecteur) [p.18](#page-17-0) Cosinus (d'un angle aigu) [p.15](#page-14-0) Critères de divisibilité [p.5](#page-4-0) Croissante (fonction) [p.13](#page-12-0)

#### D

Décomposer en produit de facteurs premiers [p.5](#page-4-0) Décroissante (fonction) [p.13](#page-12-0) Déterminant (de deux vecteurs) [p.18](#page-17-0) Développer [p.6,](#page-5-0) [p.7](#page-6-0) Distributivité [p.6](#page-5-0) Divisibilité [p.5](#page-4-0)

#### E

Écart-type [p.10](#page-9-0) Échelle [p.8](#page-7-0) Effectif [p.10](#page-9-0) Équation [p.7](#page-6-0) Équation (réduite) de droite p. Équation produit [p.7](#page-6-0) Ératosthène (crible d') [p.5](#page-4-0) Étendue p.10 Événement p.11

#### F

Factoriser [p.6](#page-5-0) Fonction [p.12](#page-11-0) Fonction Python [p.21](#page-20-0) Fraction [p.4](#page-3-0), [p.5](#page-4-0) Fréquence [p.10](#page-9-0)

#### G Grandeurs [p.14](#page-13-0)

H Homothétie [p.19](#page-18-0)

## I

Identités remarquables [p.7](#page-6-0) Image [p.12](#page-11-0) Inéquation [p.13](#page-12-0) Intersection (de deux événements) [p.11](#page-10-0) Intervalle [p.7](#page-6-0) Irrationnel (nombre) [p.5](#page-4-0) Issue [p.11](#page-10-0)

#### L

Latitude [p.17](#page-16-0) Linéaire (fonction) [p.12](#page-11-0) Longitude [p.17](#page-16-0)

#### M

Médiane (d'une série statistique) [p.10](#page-9-0) Moyenne [p.10](#page-9-0)

#### N

Nombre premier [p.5](#page-4-0)

#### O

Ordonnée à l'origine [p.18](#page-17-0)

#### P

Parallélogramme [p.18](#page-17-0) Périmètre [p.14](#page-13-0) Pourcentage [p.9](#page-8-0) Préfixes multiplicatifs [p.6](#page-5-0) Premier (nombre) [p.5](#page-4-0) Priorités opératoires [p.4](#page-3-0) Probabilité [p.11](#page-10-0) Proportionnalité [p.8](#page-7-0) Puissances [p.6](#page-5-0) Pythagore (théorème de) [p.14](#page-13-0), [p.16](#page-15-0), [p.17](#page-16-0)

#### $\mathbf 0$ Quartiles [p.10](#page-9-0)

#### R

Racine carrée [p.6](#page-5-0) Ratio [p.8](#page-7-0) Rationnel (nombre) [p.5](#page-4-0) Réduire [p.6](#page-5-0) Réel (nombre) [p.5](#page-4-0) Relatif (nombre) [p.5](#page-4-0) Réunion (de deux événements) [p.11](#page-10-0) Rotation [p.19](#page-18-0)

#### S

Signes (tableau de) [p.13](#page-12-0) Sinus (d'un angle aigu) [p.15,](#page-14-0) [p16](#page-15-0) Somme algébrique [p.4](#page-3-0), [p.6](#page-5-0) Symétrie (axiale) [p.19](#page-18-0) Symétrie (centrale) [p.19](#page-18-0)

#### T

Tangente (d'un angle aigu) [p.15,](#page-14-0) [p.16](#page-15-0) Taux d'évolution [p.9](#page-8-0) Thalès (théorème de) [p.14,](#page-13-0) [p.16](#page-15-0), [p.17](#page-16-0) Translation p.19

#### V

Valeur absolue (d'un nombre réel) [p.7](#page-6-0) Variations (tableau de) [p.13](#page-12-0) Vecteur [p.18](#page-17-0) Vitesse [p.14](#page-13-0) Volume (d'un solide) [p.14](#page-13-0)

#### Remerciements

- *●* M. Daniel HOARAU, Principal du collège de Terre-Sainte, pour sa confiance.
- *●* M. Olivier BERNARD, Principal adjoint du collège de Terre-Sainte, pour son soutien.
- *●* M. René-Claude SERVEAUX, Proviseur du lycée Ambroise Vollard, pour sa confiance.
- *●* M. Arnaud SHAYER, Proviseur adjoint du lycée Ambroise Vollard, pour son accompagnement et son intérêt pour ce projet.
- *●* Mme Camilla NICHOLLS, Proviseure adjointe du lycée Ambroise Vollard, pour sa collaboration à la mise en place de projets prônant la réussite de tous les élèves.
- *●* M. Dominique TOURNÈS (Directeur de l'IREMI) et les animateurs de l'IREMI, pour leur confiance et leurs fructueuses remarques d'améliorations.
- *●* M. David MICHEL et M. Patrick COURTIN, IA-IPR de mathématiques, pour leurs remarques, leur accompagnement et leur confiance.
- *●* Mme Isabelle CHARLIER, Professeure de mathématiques, pour ses relectures attentives.
- *●* Mme Elsa MOSCATO (Professeure d'Arts appliqués) et ses élèves, pour leur disponibilité et la grande qualité des couvertures proposées.
- *●* Anissa, Ketty, Hannaé, Carole, Kzyz, Ky-Mani et Iwan, pour leur soutien et leur patience…

#### Table des matières

#### Nombres et calculs

#### Nombres relatifs [[p.4](#page-3-0)]

- 1. Organiser ses calculs
- 2. Ajouter et soustraire des relatifs
- 3. Calculer une somme **algébrique**
- 4. Multiplier ou diviser deux relatifs
- 5. Multiplier plusieurs relatifs

#### Fractions [\[p.4\]](#page-3-0)

- 6. Prendre une fraction d'un nombre
- 7. Comparer des fractions
- 8. Fractions égales
- 9. Ajouter ou soustraire

#### 10. Multiplier ou diviser

#### Arithmétique [[p.5](#page-4-0)]

- 11. Ensembles de nombres
- 12. Divisibilité
- 13. Nombres premiers
- 14. Crible d'Ératosthène
- 15. Décomposer en facteurs premiers
- 16. Fraction irréductible
- 17. Critère de divisibilité

#### Puissances [\[p.6](#page-5-0)]

- 18. Les préfixes multiplicatifs<sup>15</sup>. Aire d'un triangle
- 19. Calculer avec les puissances
- 20. Notation scientifique
- 21. Carrés et racines carrées 22. Encadrer une racine carrée

#### Calcul littéral [\[p.6](#page-5-0), [p.7\]](#page-6-0)

- 23. Calculer une expression littérale
- 24. Tester une égalité
- 25. Réduire une somme algébrique
- 26. Développer et réduire
- 27. Factoriser
- 28. Résoudre une équation
- 29. Résoudre une équation produit
- 30. Les identités remarquables
- 31. Intervalles
- 32. Résoudre une inéquation
- 33. Valeur absolue

#### Grandeurs et mesures

#### Proportionnalité [\[p.8](#page-7-0)]

- 1. Reconnaître la proportionnalité 2. Calculer avec la
- proportionnalité 3. Ratio
- 4. Représentation
- graphique
- 5. Échelle

#### Pourcentages [[p.9\]](#page-8-0) 6. Déterminer un

- pourcentage
- 7. Prendre un pourcentage
- 8. Augmenter ou réduire d'un pourcentage
- 9. Retrouver la valeur initiale
- 10. Pourcentages successifs
- 11. Calculer une évolution
- 12. Calculer un taux d' évolution
- 13. Calculer des évolutions successives

#### Périmètres, aires et volumes [\[p.14](#page-13-0)]

- 14. Aires et périmètres
- 
- 16. Volumes
- 17. Conversions
- 18. Grandeurs quotients

#### Statistiques et probabilités

#### Statistiques [\[p.10](#page-9-0)]

- 1. Effectif et fréquence
- 2. Calculer une moyenne simple
- 3. Calculer une moyenne pondérée
- 4. Calculer une étendue
- 5. Calculer une médiane
- 6. Calculer des quartiles
- 7. Avec un tableur
- 8. Calculer une variance et un écart-type
- 9. Indicateurs statistiques

#### Probabilités [\[p.11\]](#page-10-0)

- 10. Vocabulaire des proba. (1)
- 11. Dénombrer les issues
- 12. Calculer une probabilité
- 13. Vocabulaire des proba. (2)
- 14. Arbre de probabilité
- 15. Calculer la probabilité de la réunion de deux événements

#### Fonctions

#### Notions [\[p.12](#page-11-0)]

- 1. Notion de fonction
- 2. Vocabulaire des fonctions 19. Calculer les

Parallélogrammes,

18. Parallélogramme

21. Calculer les

droite

droites.

axiale

centrale

29. Propriétés de conservation

Algorithmique et programmation

Avec Scratch [\[p.20\]](#page-19-0)

Avec Python [[p.21\]](#page-20-0) 6. Les variables 7. Fonction affine 8. Distance entre 2 réels 9. Distance entre 2 points

12. Tracer les polygones

15. Liste des multiples d'un nombre inférieur à n

Avec la Ti-Collège [[p.22](#page-21-0)] 16. Calculer une expression 17. Calculer avec des relatifs 18. Réaliser une division

20. Notation scientifique 21. Simplifier une fraction 22. Calculer un angle 23. Statistiques

24. Représenter graph. une fonction (sur TI83)

euclidienne 19. Fraction et forme décimale

3. Boucle

10. Vecteurs

réguliers 13. Lancer de dé 14. Capital

1. Séquence d'instructions 2. Instruction conditionnelle

4. Programme de calcul 5. Bloc personnalisé

d'un segment 22. Déterminer une équation réduite de

coordonnées d'un vecteur et sa norme 20. Prouver que deux

vecteurs sont colinéaires

coordonnées du milieu

23. Position relative de deux

25. Effet d'une rotation 26. Effets d'une symétrie

27. Effet d'une symétrie

28. Effet d'une homothétie

[[p.18](#page-17-0)]

vecteurs, milieu et droites

- 3. Lecture graphique
- 4. Calculer l'image
- 5. Calculer un antécédent 6. Représenter graphiquement une
- fonction linéaire ou une fonction affine

#### Signes et variations [[p.13\]](#page-12-0)

- 7. Variations d'une fonction
- 8. Signe de ax + b
- 9. Tableau de signes

#### Géométries plane et dans l'espace Transformations [[p.19\]](#page-18-0) 24. Effet d'une translation

#### Triangles [[p.15\]](#page-14-0)

- 1. Triangles particuliers
- 2. Construire un triangle
- 3. Triangles semblables

#### Théorèmes [\[p.15](#page-14-0)]

- 4. Théorème de Pythagore
- 5. Théorème de Thalès

Calculer une longueur [\[p.16\]](#page-15-0)

8. Dans une configuration

9. Avec la trigonométrie Calculer un angle [[p.16\]](#page-15-0) 10. Avec la règle des 180° 11. Avec la trigonométrie

13. que deux droites sont

15. Se repérer sur une sphère 16. Se repérer dans le plan 17. Se repérer sur un pavé

14. Se repérer sur une droite 11. Les signes de calculs

6. Trigonométrie

7. Avec Pythagore

Démontrer [[p.17\]](#page-16-0) 12. qu'un triangle est rectangle

parallèles Se repérer [\[p.17](#page-16-0)]

graduée

droit

de Thalès